# **ФОНД АЛГОРИТМОВ И ПРОГРАММ МИНИСТЕРСТВА ВЫСШЕГО И СРЕДНЕГО СПЕЦИАЛЬНОГО ОБРАЗОВАНИЯ СССР**

**Вычислительный центр Московского Государственного Университета имени М.В. ЛОМОНОСОВА**

# **АННОТИРОВАННЫЙ УКАЗАТЕЛЬ ПРОГРАММ ДЛЯ ВЫЧИСЛИТЕЛЬНОЙ МАШИНЫ «СЕТУНЬ»**

**Составители Н.П. БРУСЕНЦОВ, В.А. МОРОЗОВ.**

**Москва – 1968.**

#### От составителей

Составление данного указателя было предпринято с целью информировать организации, эксплуатирующие вычислительную машину «Сетунь» [Л, 1] об имеющихся к настоящему времени программах для решения задач на этой машине. Наличие такой информации может предотвратить повторные разработки уже имеющихся программ и будет способствовать расширению области использования машины в каждой отдельной организации путем более интенсивного применения программ, разработанных в других организациях.

К сожалению, от большинства организаций необходимая информация о разработанных ими программах не была получена, вследствие чего указатель получился существенно неполным. В него вошло 160 аннотаций, представляющих программы, комплексы программ и системы автоматизации программирования, разработанные Вычислительным центром МГУ, Сибирским НИИ Энергетики, Всесоюзным НИИ горной геомеханики и маркшейдерского дела, Иркутским политехническим институтом, Московским химико-технологическим институтом, Всесоюзным НИИ торфяной промышленности, Уфимским авиационным институтом, Людиновским тепловозостроительным заводом, Дагестанским, Таджикским и Туркменским университетами и рядом других организаций. В указатель не включены тест-программы, большая часть программ контрольных задач, используемых при сдаче-приемке машины, а также программы выполнения отдельных операций, вычисления элементарных функций и т.п.

Аннотации распределены по разделам с учетом назначения представляемых ими программ. Нумерация аннотаций последовательная в пределах каждого раздела. Ссылки в квадратных скобках обозначают: номер раздела, точка, номер аннотации. Ссылки с буквой «Л» относится к списку литературы, который помещен в конце указателя.

Составители выражают благодарность руководителям и сотрудникам организаций, которые предоставили Вычислительному центру МГУ данные о разработанных ими программах для машины «Сетунь», вошедшие в настоящий указатель.

> Н. БРУСЕНЦОВ В. МОРОЗОВ.

Список сокращений.

- ВНИИБТ Всесоюзный научно-исследовательский институт буровой техники.
- ВНИИГидроуголь Всесоюзный научно-исследовательский и проектно- конструкторский институт добычи угля гидравлическим способом.
- ВНИИКАНефтегаз Всесоюзный научно-исследовательский и проектноконструкторский институт комплексной автоматизации нефтяной и газовой промышленности.
- ВНИМИ Всесоюзный научно/исследовательский институт горной геомеханики и маркшейдерского дела.
- ВНИИТП Всесоюзный научно-исследовательский институт торфяной промышленности.
- ВЦ МГУ Вычислительный центр механико-математического факультета Московского государственного университета им. М.В. Ломоносова.
- ГОИН Государственный океанографический институт.
- ИКФИ ЯФСОАН Институт космофизических исследований Якутского филиала Сибирского отделения Академии наук СССР.
- ИМПБ Институт медико-биологических проблем Министерства здравохранения СССР.
- ЛТЗ Людиновский тепловозостроительный завод.
- МИИТ Московский институт инженеров железнодорожного транспорта.
- МХТИ Московский химико-технологический институт им. Д.И.Менделеева.

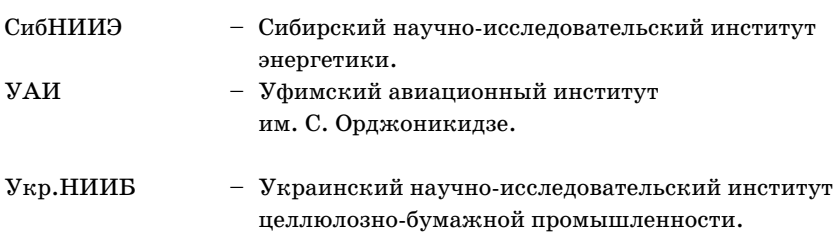

### **РАЗДЕЛ I.**

#### **СРЕДСТВА АВТОМАТИЗАЦИИ ПРОГРАММИРОВАНИЯ.**

1.1. ВЦ МГУ. Бондаренко Н.В., Есакова Л.В., Жоголев Е.А., Кауфман В.Ш., Лебедева Н.Б., Рамиль Альварес X. Система автоматического кодирования (автокод ) ПОЛИЗ для машины «Сетунь».

Система представляет собой автокод 1:1. В неё входят следующие компо/ ненты:

– Входной язык СИМПОЛИЗ-64 для записи программ в символических обозначениях.

– Внутренний язык ИНПОЛИЗ, представляющий собой троично-кодированную польскую инверсную запись.

– Программа автоматического кодирования АВТОКОДИР.

– Операционная система, включающая интерпретатор ПОЛИЗ и библио/ теку подпрограмм.

Программа вычислений, заданная на входном языке, автоматически кодируется и затем реализуется операционной системой. Скорость кодирова/ ния с выводом на перфоленту – 2,2 входных символа в сек. Операционная система занимает 20 зон МБ.

Плавающая запятая, 6 десятичных знаков, диапазон чисел от 10**–19** до 10**+19**.

Из имеющихся для машины «Сетунь» систем автоматизации программирования ПОЛИЗ предоставляет программисту максимум удобств, однако круг задач, аффективно решаемых в этой системе, вследствие не/ достатка памяти более ограничен и скорость вычислений несколько ниже, чем, например, в системах ИП-2 и ИП-3 [1.2, 1.7]. ПОЛИЗ наиболее удобен для вычислений по формулам и для решения небольших задач. Например, задача нахождения собственных значений и собственных век/ торов симметрической матрицы в системе ПОЛИЗ может быть решена на машинах с серийным МБ для матриц порядка  $n \leq 8$ , а на машинах с МБ удвоенной емкостью  $n \leq 26$ . Время решения, включая ввод данных и вывод результатов:

для *n* = 5 – 8 мин. для *n* = 10 – 1,3 часа.

Система ПОЛИЗ используется многими организациями, эксплуатирую/ щими машину «Сетунь».

> Литература: Л.5, Л.7, Л.ЗО, Л.ЗЗ

1.2. ВЦ МГУ. Жоголев В.А. Интерпретирующая система ИП-2.

Система автоматизации программирования, включающая интерпретирующую программу и библиотеку стандартных подпрограмм. В рамках систе/ мы магнитный барабан функционирует как оперативная память. Основная программа реализуется в режиме частичной интерпретации – выполняются обычные машинные команды, пока не возникнет необходимость в какой-либо стандартной подпрограмме или не потребуется информация, находящаяся в данный момент на барабане; в этих случаях происходит обращение к ин/ терпретирующей программе.

Система ИП-2 вместе с библиотекой стандартных подпрограмм занимает 9 зон МБ.

Плавающая запятая, 8 десятичных знаков, диапазон чисел от 10**–19** до 10**+19**.

Эффективная скорость вычислений в системе ИП-2 – не менее 50 макроопераций в секунду. (При весьма тщательном программировании непосред/ ственно в машинных командах может быть достигнута в 3–3,5 раза большая эффективная скорость ). Параметры и времена решения характерных задач в системе ИП-2 см.  $[2.1-2.4]$ 

Система ИП-2 является основной системой автоматизации для вычислений с 8 десятичными знаками. Ока широко применяется в большинстве ор/ ганизаций, использующих машины «Сетунь» и послужила основой для ряда других интерпретирующих систем [1.6, 1.7, 1.10,1.12].

Имеются наборы подпрограмм для ввода и вывода числовой информации для ИП-2  $[1.8, 1.4]$ .

> Литература: Л.З, Л.29, Л.39

1.3. В Ц МГУ. Черепенникова Ю.Н. Набор подпрограмм ввода и вывода числовой информации в системе ИП-2.

Набор состоит из трех подпрограмм: «ВВОД ЧИСЕЛ», «ПЕЧАТЬ ТАБ/ ЛИЦ», «МАСШТАБ».

Подпрограмма «ВВОД ЧИСЕЛ» осуществляет ввод числовых данных, пе/ ревод их в троичную систему счисления, представление в нормальной для системы ИП-2 форме и размещение на МБ в виде кусочно-непрерывного массива. Для вводимых чисел допустима любая десятичная форма: а) целые со знаком и без знака, б) смешанные дроби со знаком и без знака, в) в форме а) или б) с добавлением десятичного порядка.

Подпрограмма «ПЕЧАТЬ ТАБЛИЦ» переводит троичные числа в десятичную систему и печатает их в виде таблицы, формат которой задается при обращении к подпрограмме.

Подпрограмма «МАСШТАБ» осуществляет масштабирование массива чисел перед выводом.

Набор занимает 11 зон МБ, из которых 4 зоны занимает программа «ВВОД ЧИСЕЛ» и 2 зоны – «МАСШТАБ».

Подпрограммы широко используются при решении задач в системе ИП-2.

#### Литература: Л.29

1.4. В Ц МГУ. Бондаренко Н.В. Подпрограммы ввода и вывода чисел в системе ИП-2.

Подпрограммы осуществляют перевод массива чисел из десятичной сис/ темы счисления в троичную и из троичной в десятичную. Форма числа на входе и выходе фиксированная: знак числа, 6 десятичных цифр мантиссы, знак порядка, 2 цифры порядка. Выводимые числа печатаются в один стол/ бец. Программы занимают 6 зон и используют 2 зоны ИП-2. Проверены решением большого числа задач на химическом факультете МГУ.

Имеется отчёт ВЦ МГУ.

1.5. ИПИ. Катышевцев Ю.Е. Программа отладки программ в ИП-2.

Стандартная программа, используемая для отладки программ, состав/ ленных в системе ИП-2. Занимает 3 зоны МБ (любые свободные).

Опубликована в сборнике трудов ИПИ, серия 40, 1968 г.

1.6. ВНИМИ. Хлебников А.В. Интерпретирующая система ИП-2Ф.

Система автоматизации программирования, включающая интерпретирующую систему ИП-2 [1.2] и библиотеку стандартных программ для режима фиксированной запятой. Точность представления чисел – 8 десятичных зна/ ков. Занимает 13 зон МБ. Скорость счёта такая же, как в ИП-2. Проверена решением большого числа различных задач во ВНИМИ.

Имеется отчет ВНИМИ по теме № 60 за 1963 г.

1.7. ВЦ МГУ. Жоголев Е.А., Есакова Л.В. Интерпретируюшая система  $MT-3$ .

Система автоматизации программирования, включающая интерпретирующую программу и библиотеку стандартных подпрограмм. Выполняет те же функции, что и ИП-2 $[1.2]$ , отличаясь компактностью представления чисел. Занимает 8 зон МБ.

Плавающая запятая, 6 десятичных знаков, диапазон чисел от 10**–19** до 10**+19**. Скорость вычислений та же, что и в ИП-2.

Система ИП-3 широко используется при решении научно-технических задач, для которых представление чисел 6-ю десятичными знаками является удовлетворительным. Имеются подпрограммы ввода и вывода алфавитно/ цифровой информации [1.8, 1.9] и подпрограмма, осуществляющие опера/ ции с векторами [1.23]

Литература: Л.24, Л.28

1.8. В Ц МГУ. Бондаренко Н.В. Система подпрограмм ввода и вы/ вода алфавитно-цифровой информации для ИП-3.

Система включает следующие стандартные подпрограммы для системы ИП-3:

1. Ввод строки буквенно-цифрового текста.

- 2. Ввод вещественных чисел с плавающей запятой.
- 3. Преобразование массива вещественных чисел в массив целых чисел.
- 4. Преобразование массива целых чисел в массив вещественных чисел.
- 5. Печать строки буквенно-цифрового текста.
- 6. Печать массива чисел.
- 7. Печать заголовка.

Система занимает 10 зон МБ. Широко используется при решении задач в системе ИП-3.

Литература: Л. 28

1.9. Дагестанский государственный университет. Титакаева П.Т. Программа перевода целых четырехзначных десятичных чисел в троичную систему счисления.

Стандартная программа в системе ИП-З [1.7], осуществляющая перевод целых четырехзначных десятичных чисел в троичную систему счисления и запись этих чисел в короткие ячейки памяти по последовательным адресам. Переводимые числа не должны по абсолютному значению превосходить чис/ ло 9841.

Подпрограмма занимает одну зону МБ (14) и использует две зоны ИП-З.

Применяется при решении задач статистической обработки данных в Дагестанском государственном университете, ВЦ МГУ и ряде других орга/ низаций.

Имеется отчет в Дагестанском государственном университете.

1.10. ВЦ МГУ. Фурман Г.А. Интерпретирующая система для действий с комплексными числами (ИП-4).

Система автоматизации программирования, включающая интерпретирующую программу и библиотеку стандартных подпрограмм. Предназначена для действий с комплексными числами. Действительная и мнимая части комплексного числа представлены с плавающей запятой (порядок общий), точность представления – 8 десятичных знаков. Занимает 15 зон МБ. Использовалась для решения задачи нахождения корней многочлена в ВЦ МГУ, НИИ пластмасс, МЭИ и др.организациях. Имеется набор подпрограмм для ввода и вывода числовой информации.

> Литература: Л.22, Л.25, Л.34

1.11. ВШ МГУ. Черепенникова Ю.Н. Полпрограммы ввода и вывода чисел в системе ИП-4.

Комплекс из двух подпрограмм для системы ИП-4:

1) подпрограмма ВКЧ – ввод комплексных чисел,

2) подпрограмма ПКЧ – печать комплексных чисел.

Подпрограмма ВКЧ осуществляет ввод действительных а комплексных чисел, перевод их в троичную систему счисления, представление в нормальной для ИП-4 форме  $[1.10]$  и размешение на МБ в виде непрерывного массива.

Подпрограмма ПКЧ осуществляет перевод массива представленных в нормальной форме троичных чисел в десятичную систему и печать их в один столбец или запись каждого переведенного числа в рабочие ячейки основной зоны ИП-4, что позволяет печатать числа в другой форме.

Подпрограмма ВКЧ занимает 5 зон МБ, подпрограмма ПКЧ -4 зоны.

Подпрограммы проверены при решении задач в ВЦ МГУ и др. органи/ зациях.

## Литература: Л.34

1.12. ВЦ МГУ. Прохорова Г.В. Интерпретирующая система ИП-5 для действий с повышенной точностью.

Система автоматизации программирования, включающая интерпретирующую программу и библиотеку стандартных подпрограмм. Выполняет те же функции, что и ИП-2 [1.2], отличаясь повышенной точностью представления чисел. Занимает 20 зон МБ.

Плавающая запятая, 12 десятичных знаков, диапазон чисел oт 10**–19** до 10**+19**.

Проверена решением задачи равномерного приближения многочленов многочленами низших степеней [2.32] в ВЦ МГУ и решением ряда задач в других организациях.

Имеется набор подпрограмм для ввода и вывода числовой информа/ ции [1.18]

Литература: Л.26, Л.31

1.13. ВП МГУ. Прохорова Г.В. Полпрограммы ввода и вывода числовой информации для ИП-5.

Комплекс из двух подпрограмм для системы ИП-5:

1) Подпрограмма « $10\rightarrow 3$ », осуществляющая ввод массива чисел с перфоленты в машину, перевод из десятичной системы в троичную и запись на МБ в нормальной для ИП-5 форме, занимает 5 зон МБ и использует 5 зон ИП-5;

2) подпрограмма  $*3 \rightarrow 10$ », осуществляющая перевод массива чисел из троичной системы в десятичную и выдачу переведенного массива на печать, занимает 6 зон МБ и использует 7 зон ИП-5. Время ввода и перевода «10 $\rightarrow$ 3» 13-ти чисел – 35 сек; время перевода «3 $\rightarrow$ 10» одного числа – 3 сек, время печати одного числа – 4 сек.

Подпрограммы проверены при решении ряда задач в ВЦ МГУ и других организациях.

## Литература: Л.31

1.14. СибНИИЭ. Копач Е.Н., Ковалев Б.И., Науменко Е.И. Интерпретирующая система ИП-Н.

Система автоматизации программирования, включающая интерпретирую/ щую программу и библиотеку стандартных подпрограмм. Осуществляет пол/ ную интерпретацию набора трехадресных команд (типа команд машины М-20).

Система ИП-Н вместе с библиотекой стандартных подпрограмм, включающей подпрограммы ввода и вывода чисел, занимает 16 зон МБ.

Плавающая запятая, 6 десятичных знаков.

Эффективная скорость вычислений -  $15-20$  псевдокоманд (макроопераций) в секунду.

Система ИП-Н, уступая по скорости вычислений работающим в режиме частичной интерпретации системам ИП-2 и ИП-3 [1.2, 1.7], является более простой и удобной для использования, вследствие чего широко применяется в большинстве организаций, эксплуатирующих машины «Сетунь». Разработаны модифи/ кации системы ИП-Н, в том числе ИП-Нтр, для которой имеется транслятор с некоторого языка программирования, построенного на базе АЛГОЛ-60 [Л.11].

Имеется набор подпрограмм для действий с комплексными числами в ИП-Н  $[1.15]$  и ряд вспомогательных программ для этой системы  $[1.16, J.10]$ .

Система ИП-Н описана в отчете СибНИИЭ «Система интерпретации ИП-Н для ЦВМ «Сетунь», текст которого в 1964 г. был размножен светокопией в ВЦ МГУ.

1.15. СибНИИЭ. Копач Е.Н. Подпрограммы, реализующие действия с комплексными числами.

Набор подпрограмм в системе ИП-Н [1.14], реализующих арифметические операции с комплексными числами, вычисление модуля и аргумента числа, извлечение квадратного корня, вычисление тригонометрических и гиперболических функций. Подпрограммы занимают 10 зон МБ (если ис/ пользуется весь набор).

Плавающая запятая, 6 десятичных знаков.

Проверены решением большого числа задач в СибНИИЭ и в других орга/ низациях.

Описаны в отчете «Подпрограммы для ЦВМ «Сетунь», СибНИИЭ, Ново/ сибирск, 1965 г.

1.16. В Н И И Т П . Ф а д е е в В . Г . Программа отладки программ.

Программа отладки программ, составленных в системе ИП-Н и её модификациях. Осуществляет остановы по командам, начиная с заданной или с первой. При останове на пульт машины выводятся:

1-ая строка выполняемой команды и её адрес, значение первого операнда,

содержимое регистра адреса и номер зоны МБ, находящейся в нулевой зоне оперативной памяти.

Восстановление содержимого регистров и нулевой зоны осуществляется автоматически.

Программа занимает одну зону МБ (44).

Используется во ВНИИТП. Имеется инструкция.

1.17. ВНИИТП. Фадеев В.Г. Интерпретирующая система И-18.

Система автоматизации программирования, разработанная на базе ИП-Н [1.14]. Отличия: числа набиваются дважды и ввод осуществляется с контро/ лем (набивка сокращенная); добавлены команды ввода чисел с фотоввода № 2, дополнительного ввода программы с фотоввода №2, округления числа до ближайшего целого, посылки числа в РА из ячейки, адрес которой указан в А2. Используется второй адрес команды останова. И-18 занимает зоны с IW по 24.

Используется при решении задач во ВНИИТП. Имеется инструкция.

1.18. МИИТ. Петров В.П. Интерпретирующая система ИП-Т.

Система автоматизации программирования, включающая интерпретирующую программу и библиотеку стандартных подпрограмм, реализующих как обычные, так и матричные операции. Плавающая запятая, 8 десятичных знаков, 18 чисел в одной зоне МБ. Время счёта – как в ИП-2. Проверена решением большого числа различных задач в МИИТ.

Литература: 1.9

1.19. МИИТ. Петров В.П. Интерпретирующая система ИП-М.

Система автоматизации программирования с уплотненной записью чи/ сел, 18 чисел в одной зоне МБ. Плавающая запятая, 8 десятичных знаков. Занимает переменное количество зон МБ. Время счёта – как в ИП-2. Система содержит стандартные подпрограммы, реализующие матричные опера/ ции. Проверена решением некоторых задач в МИИТ.

1.20. МИИТ. Петров В.П. Интерпретирующая система БИП.

Система автоматизации программирования БИП содержит операции ти/ па сложения, умножения и деления для вещественных чисел и набор станда/ ртных подпрограмм, реализующих матричные операции. Плавающие запя/ тые, 8 десятичных знаков, 18 чисел в одной зоне МБ. Занимает переменное количество зон МБ. На получение обратной матрицы 18-го порядка затрачивается 30–50 сек. Проверена при решении ряда задач в МИИТ.

1.21. МИИТ. Петров В.П. Интерпретирующая система ИП-Д.

Система ИП-Д содержит стандартные подпрограммы, реализующие арифметические операции и ряд операций линейной алгебры. Имеется боль/ шое количество логических операций. Общее количество команд и их вариантов составляет приблизительно 4500. Плавающая запятая, 8 десятичных знаков, 18 чисел в одной зоне МБ. Система «зашита» в ДЗУ. На получение обратной матрицы 18 порядка затрачивается 30–52 сек. Проверена решени/ ем большого числа различных задач в МИИТ.

1.22. ИПИ. Катышевцев Ю.Е., Сосинская С.С. Интерпретирующая система ИПИ.

Система автоматизации программирования, включающая интерпретирующую программу и библиотеку стандартных подпрограмм. Занимает 13 зон МБ.

Плавающая запятая, 8 десятичных знаков.

Программы, составленные в системе ИПИ, выполняются в 1,5 раза мед/ леннее соответствующих программ, составленных в системе ИП-2 [1.2].

Система проверена решением ряда задач в ИПИ.

Опубликована в Сборнике трудов ИПИ, серия 40, 1968 г.

1.23. Дагестанский государственный университет. Титакаева П.Т. Подпрограммы для действий с векторами.

Набор стандартных подпрограмм в системе ИП-3 [1.7], реализующих следующие операции:

сложение и вычитание векторов, умножение вектора на скаляр, пересылка вектора, засылка нуля на место вектора.

Размерность векторов – произвольная. Подпрограмма сложения и вычи/ тания занимает 2 зоны КБ, остальные подпрограммы – по одной зоне каждая. Имеется отчет в Дагестанском государственном университете.

#### Литература: Л.38

1.24. УАИ. Патрушев Г.А. Подпрограммы для операций с целыми положительными числами.

Набор подпрограмм, осуществляющих операции с целыми положитель/ ными числами, представленными в длинных ячейках памяти. Точность – 6 десятичных знаков.

В наборе имеются подпрограммы:

1) умножения и деления,

2) перевода из десятичной системы счисления в троичную,

3) перевода из троичной системы в десятичную,

4) ввода чисел с контрольным суммированием.

Каждая подпрограмма занимает одну зону МБ.

Набор использован в программах [4,12, 4.13].

## **РАЗДЕЛ П.**

### **ПРОГРАММЫ РЕШЕНИЯ ТИПОВЫХ МАТЕМАТИЧЕСКИХ ЗАДАЧ.**

## а) Решение систем линейных алгебраических уравнений, вычисление собственных значений и векторов матриц.

(см. также [1.18–1.21]).

2.1. ВЦ МГУ. Черепенникова Ю.Н. Типовая программа для решения систем линейных алгебраических уравнений.

В программе реализована одна из вычислительных схем Гаусса, в кото/ рой исходная система приводится к равносильной с треугольной матрицей. Пользование типовой программой не предполагает умения программировать. При реализации метода использованы система ИП-2 [1.2] и фиксированная запятая. Точность представления чисел – 8 десятичных знаков. Допустимые значения порядка системы уравнений: на машине с серийным МБ  $n < 18$ , на машине с удвоенной емкостью МБ  $n < 35$ . Программа занимает 33 зоны МБ вместе с системой ИП-2, подпрограммой [2.2], подпрограммами «ВВОД ЧИСЕЛ», «ПЕЧАТЬ ТАБЛИЦ» и «МАСШТАБ»[1.3]. 7 зон МБ занимает дополнение к типовой программе, которое содержит подпрограммы «ПЕЧАТЬ ТАБЛИЦ» и «МАСШТАБ» и используется толь/ ко при n > 12. Время решения системы уравнений 35-го порядка, включая время ввода исходных данных и печати результатов, составляет примерно 22 мин. Программа используется большинством организаций, имеющих машину «Сетунь».

Литература: Л.32

2.2. В Ц МГУ. Черепенникова Ю.Н. Решение системы линейных алгебраических уравнений методом отражений.

Подпрограмма реализует несколько переработанный алгоритм, исполь/ зуемый в контрольной задаче для машины «Сетунь» (задача № 1, Кучевский Ю.В., Черепенникова Ю.Н. Решение системы линейных алгебраических уравнений методом отражений. Отчет ВЦ МГУ «Контрольные задачи для приемки машин «Сетунь» с электрофицированной пишущей машинкой ЭУМ-44, 1963 г.) и может быть использована как часть какой-либо прог-

раммы. Подпрограмма занимает 10 зон МБ (с 14 по 24) и использует систему ИП-2 (8 зон). Прямой ход метода реализован в режиме фиксированной запятой. Время счёта характеризуется таблицей:

| n  |                   |                               |                                 |
|----|-------------------|-------------------------------|---------------------------------|
| 10 | $52$ cek.         |                               | 1 мин. 30 сек.   1 мин. 03 сек. |
| 14 | 1 мин. $50$ сек.  |                               | 1 мин. $25$ сек.                |
| 20 |                   | 3 мин. 55 сек. 5 мин. 30 сек. | 1 мин. 58 сек.                  |
| 27 | 7 мин. 25 сек.    |                               | 2 мин. $30$ сек.                |
| 35 | 13 мин. $42$ сек. | $19$ мин.                     | $3$ мин. 03 сек.                |

где:

*n* – порядок системы;

 $T<sub>1</sub>$  – время, затраченное на вычисление коэффициентов и решение системы уравнений (коэффициенты матрицы вычислялись по формулам:

$$
a_{ij} = \begin{cases} \n\frac{i(j - (n + 1))}{n + 1} & \text{if } i \leq j \\ \na_{ji} & \text{if } i > j, \, i, \, j = 1, \, 2, \, \dots \, n; \n\end{cases}
$$

компоненты правой части  $f = 1$ ,  $i = 1, 2, ... n$ ;

*T***<sup>2</sup>** – время ввода коэффициентов матрицы и правой части, заданных на перфоленте, перевод их в троичную систему и решение уравнений;

*T***<sup>3</sup>** – время вывода решения на печать.

Подпрограма используется в большинстве организаций, имеющих маши/ ну «Сетунь».

На основе подпрограммы исполнена типовая программа [2.1].

Литература: Л.32

2.3. В Ц МГУ. Гордонова В.И. Решение системы линейных алгебра/ ических уравнений с симметричной положительно определенной матрицей.

В основу алгоритма, реализованного в типовой программе, положен мо/ дифицированный метод квадратного корня. Цель этой модификации – реа/ лизовать прямой ход в режиме фиксированной запятой за счёт незначительной потери точности решения. Для решения задачи не требуется какого-либо дополнительного программирования. Программа использует систему ИП-2  $[1.2]$ 

Допустимые значения порядка матрицы: для машин с серийным МБ  $n < 35$ , для машин с МБ удвоенной емкости  $n < 56$ .

Программа занимает 32 зоны (включая ИП-2 и подпрограммы перевода  $3710$  и  $1073$ ). Зоны программы вводятся в память машины по мере надобности в автоматическом режиме. Время счёта, включая время ввода программы и числовой информации, а также время печати результатов характеризуется таблицей:

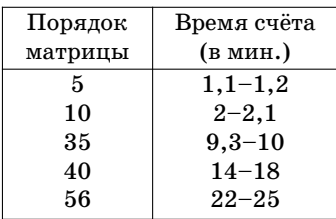

Программа использовалась в ВЦ МГУ. Вариант программы для ма/ шин с серийным МБ опубликован [Л.41]. Вариант для машин с МБ удвоенной емкости имеется в отделе математического обеспечения малых АЦВМ ВЦ МГУ.

2.4. В Ц МГУ. Черепенникова Ю.Н. Вычисление определителя методом отражения.

Подпрограмма предназначена для вычисления определителя матрицы с вещественными элементами в системе ИП-2 [1.2]. Элементы векторовстолбцов или векторов-строк матрицы вычисляются специальной нестандартной подпрограммой «ПОЛУЧЕНИЕ ВЕКТОРА». Максимально допус/ тимые значения порядка матрицы: при серийном МБ  $n \leq 22$ , при МБ удвоенной емкости  $n \leq 37$ . Подпрограмма занимает 6 зон, система ИП-2 – 8 зон (из них используются подпрограммой только 5).

Время счёта (элементы матрицы записаны на МБ ): 9 мин. 25 сек. для матрицы 20-го порядка, 18 мин. 45 сек. для матрицы 25-го порядка.

Подпрограмма использовалась в ВЦ МГУ и ряде других организаций.

Литература: Л.40

2.5. В Ц МГУ. Гордонова В.И. Вычисление собственных значений и собственных векторов вешественной матрицы, имеющей только вешественные собственные значения.

В программе реализован обобщенный метол вращений, позволяющий находить собственные значения (сокращенная задача) и собственные значения и собственные векторы (полная задача) произвольной матрицы. Время счёта при этом естественно больше, чем при реализации обычного метода вращений, решаю/ щего полную проблему собственных значений вещественной симметрической мат/ рицы. Пользование настоящей программой не требует умения программировать – достаточно подготовить на перфоленте исходную информацию в требуемом виде.

Максимальные значения порядка матрицы:

– полная задача: *n* = 13 для машин с серийным МБ;

*n* = 25 для машин с МБ удвоенной емкости;

– сокращенная задача: *n* = 19 для машин с серийным МБ;

*n* = 36 для машин с МБ удвоенной емкости.

Точность представления чисел – 6 десятичных знаков.

Подпрограмма занимает 13,5 зон для сокращенной задачи (с 14 по 3Z), 16 зон – для полной задачи (с 14 по 31); ИП-З занимает 8 зон. Нестандартная часть типовой программы занимает 11 зон и вводится по мере надобности на место неиспользуемых в данный момент рабочих ячеек.

Время счёта зависит от порядка матрицы и количества итерационных циклов, необходимых для приведения её к почти диагональному виду. Эта зависимость иллюстрируется таблицей, где время счёта включает в себя вре/ мя ввода нестандартной части типовой программы и числовой информации, а также время печати результатов:

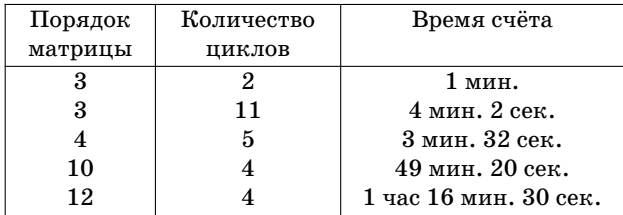

Программа использовалась в ВЦ МГУ и ряде других организаций. Вари/ ант нестандартной части типовой программы для МБ с удвоенной емкостью имеется в отделе математического обеспечения малых АЦВМ ВЦ МГУ.

Литература: Л.37

2.6. В Ц МГУ. Гордонова В.И. Вычисление собственных значений и собственных векторов вешественной матрицы, имеющей лишь вещественные собственные значения.

Программа реализует обобщенный метод вращения.

Написана как типовая задача в системе ПОЛИЗ, плавающая запятая, 6 десятич/ ных знаков [1.1]. Пользование программой не требует умения программировать.

Допустимые значения порядка матрицы *n*:

 $n \leq 23$  для машин с удвоенной емкостью МБ.

 $n \leq 8$  для машин с серийным МБ.

Программа занимает 11 зон МБ, 20 зон занимает интерпретатор ПОЛИЗ с библиотекой стандартных подпрограмм.

Эта зависимость иллюстрируется таблицей, где время счёта не включает в себя время ввода программы и печати результатов.

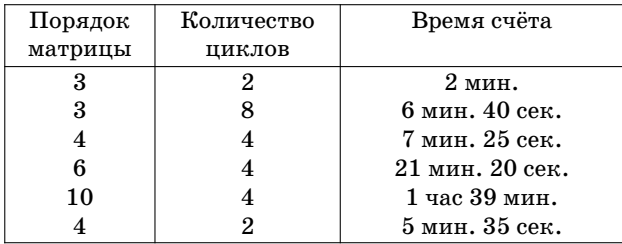

Отчет по программе находится в библиотеке ВЦ ИГУ.

2.7. ВЦ МГУ. Нгуен-Чи-Тхань. Вычисление собственных значений и собственных векторов симметричной матрицы методом вращений.

Имеются три варианта подпрограммы:

- в системе ИП-З [1.17];
- в системе П0ЛИЗ [1.1];
- в системе ИП-Н [1.14].

Точность представления чисел в этих системах – 6 десятичных знаков, плавающая запятая.

Подпрограмма занимает:

- в системе ИП-З 14 зон;
- в системе П0ЛИЗ 10,5 зон;
- в системе ИП-Н 11,2 зоны.

Библиотека стандартных подпрограмм занимает:

– в системе ИП-З – 7 зон ( без подпрограмм перевода);

– в системе П0ЛИЗ – 20 зон;

– в системе ИП-Н – 16 зон.

Максимальный порядок матрицы при решении полной задачи для машины с удвоенной емкостью МБ:

– в системе ИП-З – 29:

– в системе П0ЛИЗ – 26;

– в системе ИП-Н – 49:

при вычислении только собственных значений:

– в системе ИП-З – 53;

 $-$  в системе ПОЛИЗ-48:

– в системе ИП-Н – 49.

Время счёта зависит от порядка и структуры матрицы. Для сосчитанных вариантов получены данные:

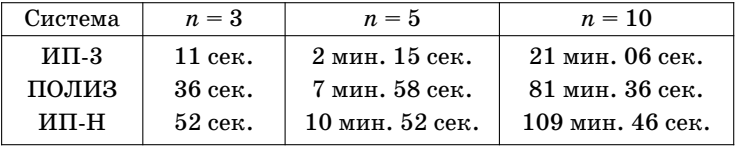

Программы и инструкции к ним имеются в дипломной работе автора. Копия работы имеется в библиотеке ВЦ МГУ.

2.8. ВЦ МГУ. Гойхман Г.Я. Обращение матрицы методом окаймления.

Подпрограмма в системе ИП-3 [1.7], плавающая запятая, 6 десятичных знаков. Максимальное значение порядка матрицы *n*: для машин с серийным МБ *n* = 22, с МБ с удвоенной емкости *n* = 38. Занимает 9 зон МБ. Кроме того, 8 зон занимает ИП-3 с библиотекой стандартных подпрограмм. Время счёта: 12 сек. для *n* = 4, 2 мин. 15 сек. для *n* =10, 23 мин. для *n* =22, 1 час 50 мин., 20 сек. для *n* = 38.

Программа отлажена, имеется отчет в ВЦ МГУ. Готовится ротапринтное издание.

2.9. СибНИИЭ. Копач Е.Н. Решение системы линейных алгебраических уравнений с вешественными коэффициентами методом Гаусса с выбором главного элемента.

Стандартная подпрограмма, оформленная в системе ИП-Н, плавающая запятая, 6 десятичных знаков [1.14]. Максимальный порядок системы *n* = 19. Подпрограмма занимает 4 зоны МБ (с 40 по 44). Время счёта зависит от порядка матрицы. При *n* = 4 время счёта 20 сек. Подпрограмма проверена при решении многих задач в СибНИИЭ и других организациях. Используется в организациях, применяющих систе/ му  $U\Pi$ -Н.

Описана в отчете СибНИИЭ «Подпрограммы для ЦВМ «Сетунь» 1965 г.

2.10. СибНИИЭ. Копач Е.Н. Вычисление обратной матрицы с комплексными коэффициентами.

Стандартная подпрограмма, реализующая метод Гаусса с выбором глав/ ного элемента в столбце. Используются системы ИП-Н [1.14] и подпрограммы действий с комплексными числами [1.15] . Подпрограмма занимает 5 зон: 14, 2В, ЗЕ, 31, 32.

Время счёта зависит от порядка матрицы:

– для *n* = 7 – 5 мин;

– для *n* = 11 – 15 мин.

Максимальный порядок обращаемой матрицы равен 11.

Подпрограмма проверена при решении многих задач, обращались матри/ цы различных порядков.

Используется в СибНИИЭ «Подпрограммы для ЦВМ «Сетунь», 1966 г.

2.11. СибНИИЭ. Набиулин Р. Вычисление определителя вещественной матрицы.

В стандартной подпрограмме реализовано вычисление определителя ве/ щественной матрицы методом Гаусса с выбором главного элемента. Подпрог/ рамма написана в системе ИП-Н [1.14]. Максимально допустимый порядок матрицы равен 20. Подпрограмма занимает 6 зон (с ЧЕ по 44). Свободные зоны 23-4Д.

Время счёта зависит от порядка матрицы; при *n* =4 время счёта 15 сек.

Подпрограмма проверена при решении многих задач. Вычислялись опре/ делители матриц различных порядков.

Используется в СибНИИЭ и организациях, применяющих систему ИП-Н. Описана в отчете СибНИИЭ «Подпрограммы для ЦВМ «Сетунь», 1966 г.

2.12. МХТИ. Бояринов А.И. Решение системы линейных алгебраических уравнений методом Гаусса.

Стандартная подпрограмма в системе ИП-3 [1.7], плавающая запятая, 6 десятичных знаков. Предназначена для решения систем линейных алгебраических уравнений до 26-го порядка. Программа занимает 10 зон МБ. Проверена решением большого числа вариантов задач. Используется на ка/ федре кибернетики химико-технологических процессов МХТИ. Там же имеется инструкция по использованию подпрограммы.

2.13. МХТИ. Чижова М.А. Определение собственных значений симметрической матрицы методом вращений.

Стандартная подпрограмма в системе ИП-3 [1.7], плавающая запятая, 6 десятичных знаков. Расчитана для определения собственных значений матриц до 19-го порядка. Занимает 27 зон вместе с ИП-3. Проверена путем решения большого числа вариантов на кафедре кибернетики химикотехнологических процессов МХТИ. Там же имеется инструкция по ис/ пользованию.

2.14. СибНИИЭ. Науменко Е.И. Перемножение квадратных матриц с комплексными элементами.

Стандартная подпрограмма перемножения квадратных матриц исполь/ зует систему ИП-Н [1.14] и подпрограммы, реализующие действия с комплексными числами [1.15]. Занимает 2 зоны. Время счёта зависит от порядка перемножаемых матриц. При *n* = 4 время счёта 35 сек.

Подпрограмма проверена при решении ряда задач. Используется в Сиб/ НИИЭ и организациях, применяющих ИП-Н.

Описана в отчете СибНИИЭ «Подпрограммы для ЦВМ «Сетунь», 1966.

2.15. МХТИ. Чижова М. А. Нахождение обратной матрицы методом Гаусса.

Стандартная подпрограмма в системе ИП-З [1.7]. Максимальный порядок обращаемой матрицы – 21. Подпрограмма занимает 19 зон вместе со стандартными подпрограммами системы ИП-З. Проверена решением большого числа вариантов задачи на кафедре кибернетики химико-технологических процессов МХТИ. Там же имеется инструкция по использованию подпрограммы.

2.16. УАИ. Марковникова Е.И. Нахождение обратной матрицы методом главных элементов.

Оформлена как типовая программа в системе ИП-Н [1.14]. Порядок матрицы – 6. Программа занимает 13 зон: 24-ЧУ. Время счёта 3 мин. Использовалась при решении систем нелинейных уравнений в ВЦ УАИ. Там же име/ ется отчет.

2.17. В НИМИ. Кузьмин А.Д. Решение нормальных систем уравне/ ний с получением весовых коэффициентов методом Гаусса.

Типовая программа в системе ИП-2ф [1.6], фиксированная запятая, 8 десятичных знаков. Расчитана на решение систем уравнений до 36 порядка. Программа вместе с ИП-2ф занимает 10 зон. Система с 36-ю неизвестными решается за 25–30 мин. Программа проверена решением контрольных за/ дач. Используется во ВНИМИ. Имеется отчет ВНИМИ по теме № 68, 1964.

2.18. Таджикский государственный университет. Куртаков К.Ш. Решение систем линейных алгебраических уравнений методом итераций.

Подпрограмма оформлена в системе ИП-3 [1.7]. Расчитана на решение систем линейных алгебраических уравнений до 25 порядка. Система 10 уравнений решается за 7 мин. Подпрограмма занимает 3 зоны: 42, 43, 44. Проверена решением ряда задач.

Описание и инструкция по использованию имеются в лаборатории вы/ числительной математики Таджикского государственного университета.

# б) Вычисление корней алгебраических и трансцендентных уравнений.

2.19. В Ц М Г У . Ф у р м а н Г . А . Вычисление всех корней многочлена с комплексными коэффициентами.

Подпрограмма работает в системе ИП-4  $[1.10]$  и предназначена для определения всех корней алгебраического многочлена *n*/ой степени с комплексными коэффициентами. Реализован метод парабол, позволяющий находить все корни многочлена, не задавая их начальные приближения. Максимально допустимая степень многочлена - 44 для серийного МБ. Подпрограмма занимает 12 зон МБ (с 22 по 34), система ИП-4 – 15 зон МБ (с IW по 21). При этом зоны  $13-2W$  подпрограммой не используются.

Подпрограмма использовалась в ВЦ МГУ и ряде других организаций.

## Литература: Л.25

2.20. В Ц МГУ. Агаев Г.Р. Нахождение действительного корня трансцендентного уравнения (модифицированный метод секущих).

Подпрограмма использует систему ПОЛИЗ, плавающая запятая, 6 де/ сятичных знаков [1.1]. Занимает 7 зон МБ, 21 зона занята интерпретатором ПОЛИЗ с библиотекой стандартных программ (включая программу получения псевдослучайных чисел [2.30]). Программа отлажена. Алго/ ритм решения задачи и инструкция к пользованию программой содержатся в дипломной работе автора, копия которой имеется в библиотеке ВЦ МГУ.

2.21. ВЦ МГУ. Лисицына М.Н. Нахождение действительного корня трансцендентного уравнения (модифицированный метод секущих).

Подпрограмма написана в системе ИП-2 [1.2], плавающая запятая, 8 десятичных знаков. Занимает 9 зон МБ. Система ИП-2 вместе с библиотекой подпрограмм занимает 8 зон МБ. Время счёта зависит от задаваемой точнос/ ти вычисления корня и от сложности левой части уравнения.

Программа отлажена. Отчет находится в библиотеке ВЦ МГУ.

2.22. СибНИИЭ. Науменко Е.И. Вычисление всех корней многочлена (метод Мюллера).

Стандартная подпрограмма в системе ИП-Н, плавающая запятая, 5 десятичных знаков [1.14]. Степень многочлена *n* находится в пределах 2 <\_  $n \leq 44$ . Подпрограмма занимает 9 зон МБ с ЗЕ по 4Д. Каждый коэффициент многочлена занимает две длинных ячейки. Перед использованием не/ обходимо ввести ИП-Н и подпрограммы действий с комплексными числами [1.15]. Свободными остаются зоны 4E-44. Время счёта зависит от порядка многочлена; при *n* = 4 – 4 мин. Программа проверена вычислением корней многочленов различной степени. Используется в СибНИИЭ и в организациях, применяющих ИП-Н.

Описана в отчете СибНИИЭ «Подпрограммы для ЦВМ «Сетунь», 1965.

2.23. ВНИИБТ. Герасимов В.П., Гельфгат М.Я. Решение системы нелинейных уравнений методой релаксации.

Типовая программа; написана в системе ИП-Н, плавающая запятая, 6 десятичных знаков [1.14]. Число уравнений системы (при серийном МБ)  $n \leq 28$ . Программа занимает 17 зон (с IW по 23). Использовалась для определения усилий в многорядном подшипнике во ВНИИБТ. Рас/ читано около 100 вариантов, результаты удовлетворительные. Исполь/ зуемая для решения система ИП-Н отличается от первоначального варианта.

Описание и инструкция по использованию программы имеются в ла/ боратории машинно-математических исследований во ВНИИБТ.

2.24. МХТИ. Чижова М.А. Решение системы нелинейных алгебра/ ических уравнений.

Стандартная подпрограмма в системе ИП-З [1.7] реализует решение систем нелинейных алгебраических уравнений методом наискорейшего спуска. Занимает 28 зон (вместе с системой ИП-3). Проверена решением большого числа вариантов на кафедре кибернетики химико-технологических процессов МХТИ. Там же имеется инструкция.

2.25. УАИ. Осипова Г.В. Решение трансцендентного уравнения.

Стандартная программа в системе ИП-2 [1.2] позволяет найти решение трансиендентного уравнения методом Ньютона. Занимает две зоны: ЗП-30, вместе с ИП-2–11 зон. Применялась для решения ряда задач в ВЦ УАИ. Там же имеется отчет.

## в) Вычисление значений определенных интегралов, решение задачи Коши для систем обыкновенных дифференциальных уравнений.

2.26. ВЦ МГУ. Франк Л.С., Рамиль Альварес Х, Вычисление значения определенного интеграла.

Подпрограмма предназначена для вычисления значения определенного интеграла в системе ИП-2 [1.2]. В основу реализованного метода легла квадратурная формула, получающаяся интегрированием интерполяционного многочлена Лагранка 3-ей степени для подинтегральной функции. Квадратурная формула имеет локальный порядок *h***<sup>5</sup>** (*h*/шаг интегрирования) при условии достаточной гладкости подинтегральной функции. Подпрограмма занимает 5 зон МБ (с 2W по 22). Система ИП-2 вместе с библиотекой стандартных подпрограмм занимает 8 зон (с IW по 13).

Подпрограмма многократно использовалась во многих организациях, применяющих для расчетов машину «Сетунь».

Литература: Л. 28

2.27. Дагестанский государственный университет. Титакаева П.Т. Вычисление значений определенных интегралов.

В основу алгоритма, реализованного в виде подпрограммы в системе ИП-3 [1.7], лежит квадратурная формула Гаусса для трех абцисс с локальной пог/ решностью  $h^{\tau}$ , где  $h$  – величина шага интегрирования. Подпрограмма позволяет вычислять значение определенного интеграла как для гладких функций, так и для функций, имеющих конечное число точек разрыва первого рода. Занимает 8 зон МБ (с 14 по 22) и использует 4 зоны ИП-3 (с IW по IZ). Время вычисления интеграла $\int\limits_1^2 e^x dx$  равно 20 сек.

По данной подпрограмме решена задача о табулировании функция изли/ ва нагнетательных скважин – 800 вариантов. Кроме того по данной подпрограмме в ВЦ МГУ был решен ряд тестовых задач, получены верные результа/ ты. Используется в Дагестанском государственном институте и ВЦ МГУ.

#### Литература: 1.42

2.28. Дагестанский государственный университет. Титакаева П.Т., Решение задачи Коши для системы обыкновенных дифференциальных уравнений.

Данная подпрограмма реализует решение задачи Коши для системы обыкновенных дифференциальных уравнений первого порядка методом Рунге-Кутта с видоизменением Гилла с автоматическим выбором шага интегрирования. Подпрограмма составлена в системе ИП-З [1.7]. Занимает 10 зон МБ (с 14 по 24) и использует 4 зоны ИП-З (с IW по IZ).

Проверена решением различных задач. Используется во многих органи/ зациях) эксплуатирующих машины «Сетунь».

Литература: Л. 38

2.29. ВЦ МГУ. Дагестанский государственный университет. Жоголев Е.А., Титакаева П.Т. Решение задачи Коши для системы обыкновенных дифференциальных уравнений.

Особенностью данной стандартной подпрограммы является использова/ ние метода плавающих масштабов, наиболее эффективного для машин с фиксированной запятой, для решения задачи Коши для систем обыкновен/ ных дифференциальных уравнений с видоизменением Гилла с автоматическим выбором шага интегрирования. Точность представления чисел - 8 десятичных знаков.

Подпрограмма занимает 8 зон (с  $14$  по  $22$ ) и использует 4 зоны ИП-2 (с IW по IZ). Проверена решением задачи Коши для ряда систем уравнений с изве/ стным аналитическим решением; во всех случаях получены правильные ре/ зультаты. Используется в Дагестанском государственном университете.

Отчет по данной подпрограмме имеется в ВЦ МГУ и Дагестанском государственном университете.

#### г) Разные задачи.

2.30. ВП МГУ. Федорченко В.Е. Моделирование равномерных псевдослучайных чисел на машине «Сетунь».

В стандартной подпрограмме реализован алгоритм получения псевдослу/ чайных чисел, равномерно распределенных в интервале  $(-1.5, 1.5)$ . Период псевдослучайной последовательности равен количеству всех различных шестнадцатиразрядных троичных чисел:  $\Pi = 13^{16}$   $\tilde{=} 43\ 10^6.$  Вычисленное математическое ожидание  $M = 0,0032$  и дисперсия  $\overline{A} = 0,7474$  хорошо согласуются с теоретическими значениями  $M = 0$  и  $I = 0,75$ . Статистический анализ «случайности» и равномерности распределения проводился по системе тес/ тов Кендала и Бэбингтон-Смита.

Результаты анализа показали пригодность предложенного датчика псевдослучайных чисел для практического использования.

Программа включена в библиотеки стандартных подпрограмм в системах ИП-2 [1.2], ИП-3 [1.7], ПОЛИЗ [1.1]. Занимает I зону МБ (в ИП-2 и ИП-3 – зону 2W, в ПОЛИЗ – зону ЗУ).

Используется в ряде организаций, эксплуатирующих машины «Сетунь».

Литература: Л.35.

2.31. ВНИИКАНЕФТЕГАЗ. Гадаев Л.Х. Программный датчик случайных чисел с произвольным законом распределения для ЭВМ «Сетунь».

Подпрограмма предназначена для осуществления преобразования псев/ дослучайных чисел, равномерно распределенных в интервале (0,1) в псевдос/ лучайные числа с произвольным законом распределения. Желаемый закон распределения задается таблицей постоянных коэффициентов, выражающих границы равновероятных интервалов разбиения диапазона изменения случайной величины.

Подпрограмма позволяет одновременно вырабатывать псевдослучайные числа с различными законами распределения. Подпрограмма занимает I зону, общую для всех законов распределения и дополнительно столько зон – const, сколько задано законов распределения. Используются 2 зоны ИП-2.

Максимальное число интервалов разбиения каждой случайной величины равно 20. Время получения одного псевдослучайного числа – 62 мсек.

В подпрограмме используется алгоритм получения псевдослучайных чисел, равномерно распределенных в интервале (0,1), разработанный во ВНИИКАНЕФТЕГАЗ.

Подпрограмма используется при статистическом моделировании. Имеется пояснительная записка во ВНИИКАНЕФТЕГАЗ.

2.32. В Ц МГУ. Прохорова Г.В., Гойхман Г.Я., Равномерное приближение многочленов многочленами низших степеней.

Типовая задача, используется система ИП-5 [1.12]; плавающая запятая, 12 десятичных знаков. Максимальный порядок преобразуемого полинома – 76. Программа расчитана на машину с удвоенной емкостью МБ. Занимает 23 зоны МБ. Кроме того, система ИП-5 с библиотекой стандартных подпрограмм занимает 22 зоны. Программа отлажена. Отчет находится в библиотеке ВЦ МГУ.

Программой можно пользоваться для получения многочленов, исполь/ зуемых в стандартных программах вычисления значений элементарных функций.

2.33. В Ц М ГУ. Лисицына М.Н. Сглаживание экспериментальной информации spline – функциями.

Таблично заданная функция аппроксимируется гладкой кусочно-полиномиальной функцией с точностью, согласованной с точностью задания исходной информации. Программа предназначается для получения сглаженных значений функций и её 1-ой и 2-ой производных в любой точке заданного отрезка. Использована система ИП-3 [1.7]. Программа занимает 15 зон МБ, система ИП-3 вместе с библиотекой стандартных подпрограмм - 8 зон МБ.

2.34. ИПИ. Катышевцев Ю.Е. Программа аппроксимации экспе/ риментальных данных рядом функций.

Стандартная программа в системе ИП-2 [1.2] . Реализует подбор пяти аппроксимирующих функций. Число пар  $(x_{_i},y_{_i})$  не превосходит  $13.$  Подпрограмма занимает 18 зон (с 2Х по 4W), вместе с ИП-2 - 29 зон (IW-13, 2X–4W, 42–44).

Программа проверена на контрольных вариантах. Использовалась в ВЦ ИПИ. Включена в библиотеку программ ВЦ ИПИ.

2.35. С и б НИИЭ. Набиулин Р., Проверка критерия Раута для полинома.

Стандартная подпрограмма в системе ИП-Н [1.14]. Максимальная степень полинома равна 24. Подпрограмма занимает 2 зоны (23–24). Свободные зоны 12–2B и ЗВ–44.

Используется в СибНИИЭ.

Описана в отчете СибНИИЭ «Подпрограммы для ЦВМ «Сетунь», 1966.

2.36. УАИ. Мартынов А.П. Плоская задача теории упругости.

Стандартная подпрограмма в системе ИП-З [1.7], предназначена для составления системы линейных алгебраических уравнений для решения плос/ кой задачи теории упругости (область прямоугольная, шаг сетки произволь/ ный). Занимает 16 зон (14-32). Для прямоугольника с размерами  $4\times9$  и с шагом сетки 1/16 время счёта 40 мин. Подпрограмма использовалась для расче/ та болтовых соединений (10 вариантов) в ВЦ УАИ. Там же имеется отчет.

2.37. УАИ. Мартынов А.П. Вычисление коэффициентов характе/ ристического многочлена. Развертывание определителя, элементы которого являются многочленами от λ.

Стандартная программа, используется система ИП-2. Порядок матрицы при серийном МБ не превосходит 8. Программа занимает 27 зон: 10–4X; вместе с ИП-2 – 31 зону. Программа проверена на контрольных примерах. Использовалась для вычисления собственных частот крутильно-изгибных колебаний трехваловой цилиндрической зубчатой передачи (расчитано 10 вариантов) в ВЦ УАИ. Там же имеется отчет.

2.38. МХТИ. Чижова М.А. Отыскание экстремумов функций симплексным методом.

Стандартная программа в системе ИП-З занимает 25 зон.

Проверена решением большого числа вариантов на кафедре кибернетики химико-технологических процессов МХТИ. Там же имеется инструкция.

2.39. Дагестанский государственный университет. Алибеков Б.И. Вычисление значений функций Эйри *A<sup>i</sup>* (*z*), *B<sup>i</sup>* (*z*).

Вычисление значений функций Эйри *A<sup>i</sup>* (*z*), *B<sup>i</sup>* (*z*) оформлено в виде стан/ дартной подпрограммы в системе ИП-3, плавающая запятая, 6 десятичных знаков [1.7]. Подпрограмма занимает 8 зон МБ, вместе с ИП-3 - 17 зон. Время вычисления значений функций для одного значения аргумента рав/ но 1,5 мин.

Подпрограмма используется в Дагестанском государственном универси/ тете. Там же имеется отчет.

## **РАЗДЕЛ Ш. ПРОГРАММЫ СТАТИСТИЧЕСКОЙ ОБРАБОТКИ ДАННЫХ.**

а) Вычисление числовых характеристик случайных величин.

3.1. ВЦ МГУ. Черепенникова Ю.Н. Вычисление статистических характеристик ряда значений случайной величины и проверка закона её распределения («Статистика I»).

Программа оформлена в виде типовой задачи. Использованы системы ИП-З [1.7] и частично режим фиксированной запятой. Точность представление чисел – 5 десятичных знаков. Полная автоматизация процесса вы/ числений. На длину обрабатываемого ряда ограничений практически нет. Программа занимает 31 зону МБ, из них ИП-3 – 5 зон и вспомогательные подпрограммы – 4 зоны. Время счёта характерных вариантов (1200 значений ряда) с вводом и выводом таблицы составляет 15–20 мин.

Программа проверена решением большого числа задач с контролем. Ис/ пользовалась для исследования рядов параметров гидрометеорологичес/ ких процессов в ГОИН, ИО АН СССР, на географическом факультете МГУ. Отчет и инструкция имеются в ВЦ МГУ и ГОИН.

Имеется дополнительная подпрограмма, позволяющая проводить срав/ нение эмпирического распределения с законом Релея.

3.2. ВЦ МГУ. Черепенникова Ю.Н. Вычисление статистических характеристик системы случайных величин и элементов нормирован/ ной корреляционной матрицы («Статистика II»).

Программа оформлена в виде типовой задачи. Использованы система ИП-2 [1.2] и вычисления частично с плавающей, частично с фиксированной запятой. Точность представления чисел: на вводе - 4 десятичных знака, в процессе счёта как в ИП-2 с 8 десятичными знаками

Программа занимает 22 зоны МБ, из них 5 зон занимает ИП-2. Программа позволяет обрабатывать:

– при серийном МБ до 756 чисел;

– при МБ с удвоенной емкостью до 2700 чисел.

Время счёта характерных вариантов (для матриц  $M \times N = 1200$ ) с вводом и выводом числовой информации 10–15 мин.

Программа использовалась для решения большого числа задач в ряде организаций: ВЦ, историческом, биологическом, геологическом факульте/ тах МГУ, ИО АН СССР.

Пользование программой не предполагает умения программировать. Отчет к программе имеется в ВЦ МГУ.

3.3. Дагестанский государственный университет. Титакаева П.Т. Статистическая обработка данных.

Типовая задача в системе ИП-3 [1.7], плавающая запятая, 6 десятичных знаков. Определяются параметры случайных величин и корреляционная мат/ рица. Число обрабатываемых случайных величин  $n \leq 16$ , а число измерений их  $m \leq 52$  при серийном МБ. Программа занимает 11 зон МБ (с 11 по 22), вместе с ИП/2 – 16 зон (с 1 по 22). Время счёта для *n* = 15, *m* = 52 равно 1,5 часа.

Программа проверена решением большого числа задач. Использовалась во многих организациях, эксплуатирующих машины «Сетунь».

Отчет по данной программе имеется в ВЦ МГУ и в Дагестанском госуда/ рственном университете.

3.4. ВНИИГидроуголь. Тульский Ф.П., Гербер Р.В., Алексеев А.В. Программа по обработке статистических данных на ЭЦВМ «Сетунь».

Программа даёт возможность получить ряд характеристик заданного статистического ряда; составлена в системе ИП-2 [1.2]. Число обрабатываемых данных практически не ограничено.

Описание и инструкция к использованию имеются в [Л.12].

3.5. ВЦ МГУ. Черепенникова Ю.Н. Программа вычисления размахов и продолжительности колебаний по ряду ординат.

Типовая задача, использованы системы ИП-2 [1.2] и режим фиксированной запятой, точность представления чисел – 5 десятичных знаков. Ограничений на длину обрабатываемого ряда нет. Программа занимает 16 зон МБ, ИП-2 – 5 зон. Время счёта характерных вариантов (при длине ряда  $1500$ ) с вводом и выводом информации -  $15-20$  мин.

Использовалась для вычисления высот и периодов видимых волн. Результаты вычислений проверялись сравнением с результатами расчета другим методом. Совпадение хорошее. Использовалась в ГОИН, на геогра/ фическом факультете МГУ.

Отчет и инструкции имеются в ГОИН и в ВЦ МГУ.

3.6. В Н И М И. Низгурецкий З.Д. Множественный корреляционный анализ.

Типовая задача из двух частей: 1 часть – определение дисперсий, сред/ них значений и общих коэффициентов корреляции. Используется система ИП-17, плавающая запятая, 6 десятичных знаков. Число переменных в задаче – не более 14. Длина массивов для каждого переменного не ограничена. Программа занимает 22 зоны. 800 значений обрабатываются за 1 час.

Программа проверена решением контрольных и производственных задач во ВНИМИ. Имеется в фонде алгоритмов и программ при институте ЦНИЭИуголь.

3.7. И М Б П . Н е м о й А . А . Вычисление статистических параметров и коэффициентов корреляции для совокупности рядов.

Типовая программа с частичным использованием ИП-3. Число рядов  $m \leq [\frac{21}{\rm k}]$ , длина ряда  $n \leq 49(k\!-\!1)+47$ , где  $k=2,\,3,\,...\,10;\,[\frac{21}{\rm k}]$  – ближайшее целое, не превосходящее  $\frac{21}{k}$ . Числа – целые в диапазоне от 1 до 999. Программа занимает 6 зон (с 11 по 2Х). Время счёта для  $m = 10$  и  $n = 90$  составляет 16 мин.

Программа проверена по контрольному варианту. Используется в ИМБП. Там же имеется инструкция.

3.8. Таджикский государственный университет. Бахритдинова М. Вычисление коэффициентов корреляции.

Программа написана в системе ИП-3 [1.7]. Занимает 4 зоны МБ. Расчитано несколько вариантов задачи.

Описание и инструкция имеются в лаборатории вычислительной мате/ матики Таджикского государственного университета.

3.9. ИПИ. Межова Г.П. Вычисление среднего арифметического, дисперсии, коэффициента вариации, асимметрии и эксцесса по малому числу наблюдений.

Программа написана в системе ИП-Н [1.14]. Предназначена для обработки не более 430 чисел. Программа занимает 3 зоны (23, 24, 3W), система ИП-Н – зоны IW – 22. Время счёта составляет 3–5 мин.

Программа использовалась в ИПИ. Описание имеется в библиотеке ВЦ ИПИ.

3.10. Туркменский государственный университет. Агаев Г.Р. Вычисление парных коэффициентов корреляции и детерминации (квадратов коэффициентов корреляции) для корреляционной таблицы.

Типовая задача в системе ПОЛИЗ, плавающая запятая, 6 десятичных знаков [1.1].

Размеры корреляционной таблицы должны удовлетворять следующему  $y$ словию:  $m(n+2) \leq 270$ , где  $m$  – количество строк,  $n$  – количество столбцов в таблице. Программа занимает 6 зон МБ (с ЗУ по 33), вместе с системой ПОЛИЗ занимает 26 зон МБ. Время счёта, включая время ввода информа/ ции и печати результатов для *m* = 46, *n* = 3 приблизительно равно 5 мин.

Программа проверена на примерах из сб. «Алгоритмы и программы ре/ шения планово-экономических задач и задач управления производством», вып. 2, г. Казань, 1966. Во всех случаях получены правильные результаты. Использовалась лабораторией ионосферных наблюдений ИФЗ и А АН ТССР, Институтом пустынь АН ТССР.

Инструкция по использованию программы имеется в вычислительной лаборатории Туркменского государственного университета.

3.11. ВНИМИ. Низгурецкий З.Д., Фейгин И.Х. Определение характеристик нормального и логарифмически нормального распределения.

Типовая задача; программа написана в системе ИП-17, плавающая запятая, 6 десятичных знаков. Количество переменных не более 14. Длина массивов по каждому переменному не ограничена.

Программа занимает 23 зоны. Время счёта составляет 20 мин. для 1000 значений.

Проверена решением контрольных задач; используется во ВНИМИ. Там же имеется описание.

 $3.12.$  Укр. НИИБ. Филиппова Е.С. Построение графика распределения вероятностей.

Типовая программа в системе ИП-3 [1.7]. Количество исходных данных в выборках не ограничено. Программа занимает 11 зон, вместе с ИП-3 – 19 зон.

Время счёта равно 0,8 мин.  $\times$  количество зон заданной информации + 2 мин. на печать.

Программа проверена решением большого числа задач (построение гра/ фиков распределения для технологических параметров). Используется в Укр.НИИБ.

3.13. Укр.НИИБ. Горностайпольская И.С. Определение ста/ тистических характеристик параметров.

Программа позволяет вычислить математическое ожидание, диспер/ сию, коэффициент вариации, показатели асимметрии и эксцесса. Оформлена как типовая задача в системе ИП-З [1.7] Количество обрабатываемых данных практически не ограничено. Программа занимает 12 зон, вместе с ИП-З – 20 зон. Время счёта с выводом на печать результатов обработки данных после ввода каждой группы значений (27 точек) – 1 мин.  $\times$  количество групп данных.

Программа проверена решением большого числа задач в Укр.НИИБ. Имеется отчет лаборатории алгоритмизации Укр.НИИБ за 1966 г.

3.14. Укр. НИИБ. Франк Р.Я. Определение парных коэффициентов корреляции.

Типовая задача в системе ИП-З [1.7]. Программа рассчитывает парные коэффициенты корреляции одновременно для  $n \leq 9$  параметров. Количество данных по каждому из параметра не ограничено.

Программа занимает 12 зон (с 11 по 23), вместе с ИП-З – 17 зон (с IW по 23).

Время счёта зависит от количества параметров и составляет приблизительно 10 мин.  $\times$  *n* групп данных.

Программа проверена путем решения большого числа задач в Укр.НИИБ. Имеется в приложении к отчету лаборатории алгоритмизации за 1966 г.
$3.15.$  Укр. НИИБ. Франк Р.Я. Определение корреляционных отношений между параметрами.

Типовая задача в системе ИП-З [1.7]. Программа занимает 13 зон (с 11 по 24), вместе с ИП-3 – 18 зон (с IW по 24). Количество исходных данных не ограничено; данные вводятся с двух фотовводов.

Программа проверена путем решения большого числа задач. Используется в Укр.НИИБ. Имеется в приложении к отчету лаборатории алгоритмизации за 1966 г.

3.16. ВНИИКАНЕФТЕГАЗ. Алешина Г.И. Проверка статис/ тических гипотез о законах распределения.

Программа осуществляет решение задачи выравнивания статистичес/ ких рядов, которая заключается в подборе теоретической кривой распреде/ ления заданного класса, наилучшим образом аппроксимирующей данное статистическое распределение.

Считается, что принципиальный характер теоретической кривой извес/ тен и программа решает задачу рационального выбора одного параметра гипотетического закона распределения из условия минимизации некоторой меры расхождения, по величине которой можно определить вероятность правдоподобия принятой гипотезы о законе распределения. В качест-

**2**

ве меры расхождения выбран критерий Пирсона –  $\int$ : ⎠⎝

$$
\bigg(\bigg)^2 = n \sum_{i=0}^k \frac{(P_i^* - P_i)^2}{P_i},
$$

где:

*n* – количество произведенных независимых опытов,

*k* – принятое количество разрядов,

*Pi* **\*** – наблюдаемые частоты,

*Pi*– теоретические вероятности.

Программа может быть применена для аппроксимации статистических рядов с помощью законов экспоненциального распределения, Релея и нормального распределения.

Оформлена как типовая задача в системе ИП-3 [1.7]. Программа состоит:

- из стандартного блока 8 зон,
- системы ИП-3 16 зон,
- нестандартных блоков:
	- а) для законов Релея 1 зона,
	- б) для экспотенциального распределение 1 зона,
	- в) для нормального закона 7 зон.

Программа проверена путем многократных расчетов задач задач.

## б) Вычисление количественных характеристик случайных процессов.

3.17. В Ц МГУ. Гордонова В.И. Расчет корреляционных и спектральных функций.

Типовая программа, предназначена для расчета корреляционной, структурной и спектральной функций стационарного случайного про/ цесса. Могут вычисляться либо значения автокорреляционной функции для реализации одного процесса, либо автокорреляционные функции и функции взаимной корреляции для реализаций двух процессов. Соответственно этому имеются две возможности вычисления значений спектральных функций. Имеется возможность предварительного «сглаживания» заданной информации. Решение задачи про/ водится по двум последовательно выполняемым программам I и II. Программа II использует результаты программы I, выведенные на перфоленту. Счёт по программе П может быть разделен во времени со счётом по программе I.

Особенностью программы является полная автоматизация вычислений – не требуется умения программировать.

Исходные данные представляются целыми четырехзначными десятичными цифрами, использован режим фиксированной запятой.

Програма состоит из 50 зон ( не считая зон ввода ) и вводится в память машины по частям в автоматическом режиме. Если: *N* – длина ряда, Λ – параметр сглаживания, *m* – количество значений корреляционной (спектральной) функции, *s* – количество значений структурной функ/ ции, то:

 $104 \le N \le 9841, 1 \le \Lambda \le 26, 0 \le m \le 364$ для одной и  $0 \le m \le 184$  для двух последовательностей,  $0 \le s \le 208$ .

Время первоначальной обработки *t***<sup>1</sup>** и время счёта значений корре/ ляционной и спектральной функций *t***<sup>2</sup>** (включая вывод и ввод) харак/ теризуются в зависимости от значении параметров следующими таблипами:

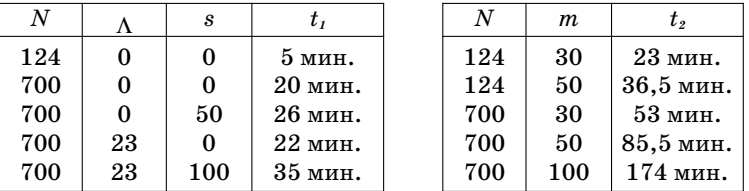

Программа используется в большом числе организаций, эксплуатирующих машины «Сетунь».

Литература: Л.27, Л.8.

3.18. Укр.НИИБ. Франк Р.Я. Определение стационарности процесса.

Типовая задача в системе ИП-3 [1.7]. Программа занимает 11 зон (с 11 по 22), вместе с ИП-3 – 16 зон (с 1 по 22). Ограничений на количество исходных данных нет.

Проверена решением большого числа задач. Программа имеется в приложении к отчёту лаборатории алгоритмизации за 1966 г.

3.19. И М Б П. Немой А.А. Вычисление нормированной автокорреляционной функции и спектральной плотности с последующим сглаживанием по Хэммингу.

Типовая программа с частичным использованием ИП-3. Числа целые трехзначные. Длина обрабатываемого ряда  $n \leq 1000$  чисел, максимальный сдвиг  $m \le 108$ . Время счёта (вместе с печатью) при *n* = 500 и *m* = 50 составляет 15 мин. Программа занимает 10 зон (с 10 по 21).

Проверена по контрольному варианту. Используется в ИВЦ ИМБП. Тан же имеются описание и инструкция.

3.20. Туркменский государственный университет. Агаев Г.Р. Вычисление амплитулного и фазового спектра таблично заланной функции с непрерывным выводом по фазе (с использованием формул Филона).

Типовая задача, использована система ПОЛИЗ, плавающая запятая, 6 десятичных знаков [1.1]. Число ординат  $N \leq 49$  для серийного МБ и  $N \le 1021$  для МБ с удвоенной емкостью. Программа занимает 11 зон МБ, вместе с системой ПОЛИЗ – 31 зону.

Применялась для решения задачи обработки сейсмограмм (50 вари/ антов). Получены удовлетворительные результаты. Использовалась в ИФЗ и А АН ТССР и Центральной сейсмическое станцией «Москва».

Инструкция к программе имеется в вычислительной лаборатории Туркменского государственного университета.

3.21. Туркменский государственный университет. Агаев Г.Р. Вычисление амплитудного и фазового спектра таблично задан/ ной функции (с использованием линейной интерполяции на частичных отрезках).

Типовая программа в системе ПОЛИЗ, плавающая запятая, 6 десятичных знаков [1.1]. Число ординат  $N \le 65$  для серийного МБ,  $N \le 1037$ для МБ с удвоенной емкостью. Программа занимает 6 зон МБ, вместе с ПОЛИЗ – 26 зон.

Применялась для решения задачи обработки сейсмограмм (30 вари/ антов) в ИФЗ и А АН ТССР и Центральной сейсмической станцией «Москва». Получены удовлетворительные результаты.

Имеется инструкция в вычислительной лаборатории Туркменского государственного университета.

#### в) Задачи гармонического анализа.

3.22. И М Б П . Н е м о й А . А . Вычисление коэффициентов Фурье по формулам Бесселя и ошибки аппроксимации.

Типовая программа с частичным использованием системы ИП-3. Числа – целые трехзначные. Длина обрабатываемого ряда  $n \leq 621$ , на печать выдаются коэффициенты разложения в ряд Фурье *a<sup>k</sup>* и *bk*, причем  $k < 54$ . Программа занимает 8 зон (с 11 по 13). Время счёта (вместе с печатю) для *n* = 500, *k* = 50 составляет 14 мин.

Проверена по контрольному варианту. Используется в ИВЦ ИМБП. Там же имеются описание и инструкция.

3.23. Туркменский государственный университет. Агаев Г.Р. Вычисление коэффициентов Фурье по формулам Бесселя и вы/ числение амплитуды и фазы.

Типовая программа в системе ПОЛИЗ, плавающая запятая, 6 десятичных знаков [1,1]. Число ординат  $n \le 150$ . Программа занимает 3 зоны МБ, вместе с ПОЛИЗ – 23 зоны МБ.

3.24. И П И . Р а й х б а у м О . Л . Гармонический анализ.

Стандартная подпрограмма в системе ИП-Н, плавающая запятая, 6 десятичных знаков [1,14]. Число членов ряда Фурье  $k \leq 48$ . Программа занимает 2 зоны, вместе с ИП-Н-18 зон.

Проверена путем контрольных расчетов. Использовалась в ИПИ и ряде других организаций.

Описание имеется в библиотеке ВЦ ИПИ.

#### г) Метод наименьших квадратов.

3.25. В Ц МГУ. Вятич Р.А. Решение некоторых задач обработки экспериментальных данных методом наименьших квадратов.

Типовая программа для решения методом наименьших квадратов пе/ реопределенных систем линейных алгебраических уравнений. Программа позволяет так же решить задачу параболического интерполирования.

Оформлена в системе ИП-3  $[1.7]$ 

Допустимые значения для числа столбцов *n* исходной матрицы:

 $n \leq 25$  для машин с серийным МБ,

 $n < 49$  для машин с удвоенной емкостью МБ.

Число строк  $N$  исходной матрицы не ограничивается. Программа решения переопределенной системы состоит из 32 зон, программа параболического интерполирования – из 31 зоны, система ИП-3 занимает 8 зон.

Каждая из программ разбита на несколько самостоятельных частей, которые могут работать независимо. Некоторые части являются общими для обеих задач.

Время решения системы из *N* уравнений с *n* неизвестными:

4 мин. 52 сек. при  $n = 4, N = 13$ ,

32 мин. 4 сек. при  $n = 15$ ,  $N = 24$ .

Время решения задачи параболического интерполирования по 15 точ/ кам для парабол 6-го порядка равно I мин. 50 сек.

Программа отлажена, используется на химическом факультете МГУ. Для пользования программой не требуется умения программировать. Имеется отчет в ВЦ МГУ.

3.26. ВНИИБТ. Герасимов В.П., Козлов B.C. Метод наи/ меньших квадратов.

Типовая задача, программа написана в системе ИП-Н, плавающая запятая, 6 десятичных знаков [1.14] . Используется также подпрограмма для решения системы линейных уравнений в ИП-2 (контрольная задача для машины «Сетунь»). Порядок матрицы при серийном МБ  $n \leq 16$ . Программа занимает зоны  $3W-32$ , ИП-Н с IW по 23.

Программа проверена решением контрольной задачи и применяется при регрессионном анализе во ВНИИБТ.

Описание и инструкция по использованию программы имеются в ла/ боратории машинно-математических исследований во ВНИИБТ.

3.27. ВНИИТП. Фадеев В.Г., Калинина Р.А. Программы для статистической обработки данных.

Типовые программы расчета коэффициентов корреляции и регрессии для двух переменных, среднего, среднего квадратического, асимметрии, эксцес/ са и точек эмпирической линии регрессии и распределения. Использована система И-18 [I.I7]. Программы занимают от 7 до 8 зон без И-18. Размер массива неограничен. Время обработки для 100 пар чисел (без печати) – 4 мин.

Используются во ВНИИТП.

3.28. Туркменский государственный университет. Агаев Г.Р. Вычисление коэффициентов множественного корреляционного урав/ нения для случая зависимости одной случайной величины от двух других случайных величин.

Типовая программа в системе ПОЛИЗ, плавающая запятая, 6 десятичных знаков [1.1]. Программа занимает 7 зон МБ, вместе с системой ПОЛИЗ – 27 зон. Число значений каждой случайной величины не должно превосходить 60.

3.29. Укр. НИИБ. Горностайпольская И.С. Определение коэффициентов уравнения множественной регрессии по коэффициентам корреляции по методу наименьших квадратов.

Типовая задача в системе ИП-3 [1.7]. Порядок вводимой матрицы из парных коэффициентов  $n \leq 13$ . Программа занимает 16 зон (с 11 по 39), вместе с системой ИП-3 – 21 зону, (с IW по ЗУ). Время счёта зависит от порядка матрицы.

Программа проверена путем решения ряда задач. Используется в Укр.НИИБ. Имеется в приложении к отчету лаборатории алгоритмизации за 1966 г.

3.30. Укр. НИИБ. Горностайпольская И.С, Себало Л.А. Определение коэффициентов нелинейного уравнения множественной рег/ рессии по методу Брандона.

Типовая программа в системе ИП-3 [1.7]. Количество обрабатываемых данных не ограничивается. Программа состоит из трех частей. Задача реша/ ется последовательно по частям.

Программа проверена путем решения ряда задач. Используется в Укр.НИИБ.

3.31. ИМБП. Гуев А.А. Вычисление нормальной матрицы при определе/ нии коэффициентов неоднородного линейного дифференциального уравнения.

Типовая программа, предназначенная для вычисления нормальной мат/ рицы при определении коэффициентов неоднородного линейного дифферен/

циального уравнения методом аналитического дифференцирования сигна/ лов входа и выхода динамической системы, предварительно аппроксимированных полиномами. Нормальная матрица выдается на печать поэлементно в процессе вычислений; порядок матрицы не ограничен.

Программа составлена в системе ИП-Н, плавающая запятая, 6 лесятичных знаков [1.14] . Занимает зоны с ЗХ по 4Х . Время счёта зависит от количества членов дифференциального уравнения *k* и порядка полиномов *N*. При *N* = 7 и *k* = 3 время счёта составляет 7 мин.

Программа проверена решением ста задач для дифференциальных урав/ нений от первого до пятого порядков. Используется в ИВЦ ИМБП для иден/ тификации динамических характеристик биосистем.

Подробное описание программы и метода помещены в отчете ИВЦ ИМБП.

3.32. В НИИТП. Фадеев В.Г., Калинина Р.А. Программа рас/ чета коэффициентов в эмпирических формулах.

Расчет коэффициентов полиномов от 2-х и 3-х переменных до 4-ой степени реализован как типовая задача в системе ИП-Н [1.14]. Размер обрабатываемого массива неограничен. В зависимости от степени полинома програм/ мы занимают весь МБ или его часть. Кроме коэффициентов полиномов могут быть вычислены величины, характеризующие отклонения расчетной кри/ вой от опытных точек.

Программы постоянно используются во ВНИИТП.

#### д) Вспомогательные программы.

3.33. ВЦ МГУ. Лопухин А.В. Программа дискретизации аналогового сигнала, размещения информации на МБ и подготовки к вычислениям.

Предназначена для дискретизации информации, вводимой через устрой/ стве аналогового ввода, размещения её на МБ и перевода её в десятичную сис/ тему. Числа целые, диапазон чисел + 40 единиц. При непрерывном считывании на МБ удвоенной емкости размещается 3726 чисел. Программа занимает 3 зоны. Время преобразования определяется объемом информации и интерва/ лом считывания. Вывод полного объема информации на ПЛ-20 – 40 мин.

Используется для считывания осциллографических записей, колебатель/ ных процессов.

Программа применяется при обработке результатов измерений в ГОИН, ИО АН и др.организациях.

Отчет и инструкции имеются в ВЦ МГУ и ГОИН.

3.34. ИКФИ ЯФСОАН. Крымский Г.Ф., Вальков В.П., Алтухов A.M. Программа подготовки числового массива многоканаль/ ных статистических данных для дальнейшей поканальной обработки.

Типовая программа, предназначенная для дешифровки, перфорации и печати суточных данных по 42 каналам. Интерпретирующие программы не используются. Числа представляются как целые трехзначные. Программа эксплуатируется третий год в ИКФиА ЯФСОАН. Инструкция по использова/ нию программы имеется в ВЦ института.

3.35. ИКФИ ЯФСОАН. Крымский Г.Ф., Вальков В.П., Филиппов В.А., Алтухов A.M. Программа печати двухчасовых ме/ сячных таблиц с поправкой на давление.

Типовая программа, составленная в машинных командах без использова/ ния интерпретирующих программ, фиксированная запятая. Представление чисел – 5 знаков целого десятичного числа. Программа использует отперфорированную ленту (поканально).

Программа занимает 25 зон МБ. Собственно программа занимает 15 зон, за/ головок занимает 8 зон, 2 зоны рабочие. Время печати одной таблицы 20 мин.

Составлены типовые программы печати месячных таблиц двухчасовых данных без поправок на давление месячных часовых таблиц с поправками и без поправок на давление.

Программа находится в эксплуатации третий год. Используется в ИК/ ФиА ЯФСОАН. Инструкция имеется в ВЦ института.

3.36. ИКФИ ЯФСОАН. Крымский Г.Ф., Алтухов A.M. Программа по обработке пятиминутных данных нейтронного супермонитора, проверка показаний трех секций по абсолютному уровню и временной производной.

Типовая программа, составленная в машинных командах без использова/ ния интерпретирующих программ, фиксированная запятая. Представление чисел – 5 знаков целого десятичного числа. Программа занимаете 26 зон. Из них собственно программа – 21 зону, заголовок – 5 зон. Время обработки и печати данных за одни сутки составляет 19 мин.

Программа эксплуатируется два года ежесуточно в ИКФиА ЯФСОАН ла/ бораторией вариаций космических лучей. Инструкция по использованию имеется в ВЦ института.

3.37. ИКФИ ЯФСОАН. Крымский Г.Ф., Алтухов A.M. «Фильтрация» данных наблюдений космических лучей, интерполяция, экстраполяция пропущенных значений, отбраковка по точкам.

Типовая программа, составленная без использования интерпретирующих программ, фиксированная запятая. Занимает 24 зоны МБ.

Используется в ИКФиА ЯФСОАН. Инструкция к программе имеется в ВЦ института.

3.38. ИКФИ ЯФСОАН. Алтухов А.М., Крымский Г.Ф. Сферический анализ данных наблюдений космических лучей мировой сети станций.

Типовая программа для получения коэффициентов разложе-ния методом наименьших квадратов. Составлена без использования интерпретирующих программ, фиксированная запятая. Занимает 32 зоны МБ. Проверена сравне/ нием с результатами, полученными на машине М-20. Используется в ИКФиА ЯФСОАН. Отчет и инструкция к программе имеются в ВЦ института.

## е) Разные задачи.

3.39. ИПИ. Сосинская С.С. Распознавание образов с предварительным обучением.

Типовая программа реализует метод В.Л.Браиловского. Состоит из двух частей: I часть («Обучение» ) занимает 17 зон, II часть ( «Распознавание»),

занимает 10 зон. Число объектов для обучения  $N < 64$ , число объектов распознавания  $R < 216$ . Время счёта 1-ой части (с вводом и выводом): для  $m = 3$ составляет 20 мин., для *m* = 4 – 50 мин., где *m* – число подпространств. Время счёта II/ой части (распознавание одного объекта без вывода данных) – 45 сек.

Программа проверена на распознавании следующих объектов: печатных букв А а Б; случайных объектов ( коррелированных и некоррелированных ), образцов геологических пород. Надежность распознавания составляет  $90-95\%$  %.

Использовалась на кафедре электроники и вычислительной техники ИПИ. Имеется в библиотеке кафедры.

3.40. ВНИИКАНЕФТЕГАЗ. Бубенцова Н.И. Обработка мат/ риц опроса методами ранговой корреляции.

Методы ранговой корреляции позволяют объективно обработать субъективные данные, полученные путем опроса. Ранг указывает то место, которое занимает признак (объект) среди других признаков (объектов). На основании опроса исследователей составляется матриц а, каждый эле/ мент которой *aij* соответствует рангу, приписываемому *i*/ому признаку (объекту) *j*-ым специалистом-исследователем. Полученная матрица является исходной информацией. Программа для ЭЦВМ «Сетунь» состоит из двух частей. В первой части выполняется преобразование исходной ран/ жировки к нормальной и построчный вывод на перфорацию и печать. Во второй части подсчитываются суммарные ранжировки, коэффициент согласованности мнений специалистов, величина  $\hspace{0.1cm}\Big\}$  расчетная. Програм-**2** ма сделана в системе ИП-3  $[1.7]$ . ⎠⎝

Исходная матрица опроса может иметь неограниченное количество строк и не более 216 столбцов. В связи с этим может производиться опрос неограниченного количества исследователей (специалистов) по 216 признакам (объектам) .Время счёта (без печати) для матрицы 50/го порядка составляет 2 часа.

Программа используется для массового счёта. Имеется инструкция по ис/ пользованию.

3.41. ВНИИБТ. Герасимов В.П., Гельфгат М.Я. Двухфак/ торный анализ.

Типовая залача. Программа составлена в системе ИП-Н, плавающая запятая, 6 лесятичных знаков [1.14]. Количество обрабатываемых данных зависит только от порядка величин. Программа вместе с ИП-Н занимает практически весь МБ. Время счёта зависит от количества информации; при  $N = 600$  время счёта (включая ввод) – 35 мин.

Программа использовалась во ВНИИБТ для определения влияния осевой нагрузки и степени износа долота на скорость проходки при бурении. Результаты удовлетворительные.

Описание и инструкция по использованию программы имеются в лабора/ тории машинно-математических исследований во ВНИИБТ.

3.42. ИПИ. Жамбалова Н.Н. Формирование вероятностей спроса (детерминированный вариант).

Типовая задача, составленная без использования интерпретирующих систем, числа целые с пятью десятичными знаками. Программа позволяет обрабатывать до 27 изделий. Занимает 9 зон МБ.

Проверена решением ряда производственных задач в ИПИ. Описание программы имеется в библиотеке ВЦ ИПИ.

3.43. ИПИ. Жамбалова Н.Н. Формирование вероятностей спроса (метод статистических испытаний).

Типовая программа, составленная без использования интерпретирую/ щих систем, числа целые с пятью десятичными знаками. Программа позволяет обрабатывать до 27 изделий. Занимает 15 зон.

Проверена решением ряда производственных задач в ИПИ. Описание программы имеется в библиотеке ВЦ ИПИ.

# **РАЗДЕЛ IV. ПРОГРАММЫ РЕШЕНИЯ ПРИКЛАДНЫХ ЗАДАЧ.**

# а) Планово-экономические задачи.

4.1. СибНИИЭ. Копач Е.Н. Обработка сетевого графика.

Типовая программа обработки сетевого графика. Максимальный размер графика – 325 работ и 297 событий. Программа составлена в виде независимых блоков, вводится и работает по частям. Каждый блок занимает опера/ тивную память и не более одной зоны МБ.

Программа проверена при обработке сетевых графиков в СибНИИЭ. Используется Новосибирским отделением «Энергосетьпроект».

Описана в отчете «Подпрограммы для ЦВМ «Сетунь», СибНИИЭ, 1966 г.

4.2. Таджикский государственный университет. Курга/ нов К.Ш. Расчет параметров сетевого графика.

Программа обрабатывает сетевые графики с числом работ до 621 и числом событий до 432. Оценка продолжительности работ производится в целых неделях или днях и не должна превышать 3280 единиц времени. Длина критического пути не должна превышать 2841 единицы времени.

Программа занимает 10 зон МБ. Сеть с 200 работами обрабатывается за 12 минут.

Программа использовалась при строительстве ряда объектов Министер/ ства строительства Таджикской ССР.

Отчёт с описанием программы и инструкцией но её использованию име/ ется в лаборатории вычислительной математики Таджикского государствен/ ного университета.

4.3. Таджикский государственный университет. Лысых И.А. Масштабно-сетевой график.

Программа построения сетевого графика в масштабах. График с 30/ю работами печатается за 3 минуты.

Применялась при строительстве небольших объектов Министерства стро/ ительства Таджикской ССР.

Отчет с описанием и инструкцией по использованию имеется в лабора/ тории вычислительной математики Таджикского государственного университета.

4.4. ИПИ. Лазарев Г.А. Вычисление криволинейных связей между показателями себестоимости и продолжительностью строительства.

Типовая задача, использующая систему ИП-Н [1.14] и подпрограмму решения системы линейных алгебраических уравнений *n*/го порядка,  $6 < n < 27$ .

Плавающая запятая, 6 десятичных знаков.

Время счёта (с печатью): *n* = 6 – 1,5 мин.

$$
n = 27 - 3.5
$$
 *MH*.

Программа занимает 5 зон МБ, система ИП-Н – 16 зон, подпрограмма решения системы линейных алгебраических уравнений – 5 зон.

Программа проверена решением ряда вариантов задачи. Используется кафедрой технологии строительного производства и сборного железобетона ИПИ.

Имеется в библиотеке программ кафедры электроники и вычислитель/ ной техники ИПИ.

4.5. ИПИ. Лазарев Г.А. Расчет показателей себестоимости и межвариантных коэффициентов отклонения.

Типовая задача, использующая систему ИП-Н [1.14].

Плавающая запятая, 6 десятичных знаков.

Программа занимает 5 зон МБ, системы ИП-Н – 16 зон. Время счёта одного варианта –  $1,5$  мин.

Программа проверена расчетом контрольных вариантов. Использует/ ся кафедрой технологии строительного производства и сборного железобетона.

Имеется в библиотеке программ кафедры электроники и вычислитель/ ной техники ИПИ.

4.6. В НИИТП. Останина Е.Н., Матиевская Б. Программа расчета цен.

Типовая задача в системе  $U-18$  [1.17]. Производится расчет цен производства по данным основных фондов, размеров отчислений в фонды предприя/ тия и в бюджет. Расчет ведется для 9-ти видов продукции предприятия.

Программа занимает II зон МБ.

Использовалась во ВНИИТП для расчета цен производства на продукцию предприятий Ленгосторфа.

4.7. ВНИИТП. Останина Е.Н., Матиевская С.Б. Программы факторного анализа.

Типовая задача анализа зависимости прибыли предприятия от ряда различных факторов. Прибыль разлагается на составляющее, обусловленные действием объективных причин, с целью выявления частей прибыли, зависящих и не зависящих от деятельности коллектива предприятия.

Программа составлена в системе И-18 [1.17].

Использовалась во ВНИИТП для анализа прибыли предприятий Ленгос/ торфа. Имеется отчет.

4.8. ИПИ. Райхбаум О.Л. Составление спецификаций комплектующих изделий.

Типовая задача составления спецификаций комплектующих изделий для Ангарского электромеханического завода. Программа составлена в ма/ шинных командах, занимает 12 зон.

Целые числа, 6 десятичных знаков.

Время счёта от 2 до 30 минут в зависимости от числа наименований комп/ лектующих изделий в приборе.

Программа проверена путем составления уже имеющихся специфика/ ций. Используется на Ангарском электромеханическом заводе. Входит в от/ чет ИПИ по теме: «Разработка проекта системы планирования и оперативного управления производством с использованием современных средств орг/ техники и вычислительной техники».

4.9. В НИИТП. Фадеев В.Г., Бялик Т.А. Расчет потребности в материалах на ремонт оборудования.

Типовая задача расчета потребности предприятий в материалах на ре/ монт оборудования по данным об удельных затратах на ремонт единицы оборудования (по видам) и о парке оборудования. Рассчитывается расход по ви/ дам ремонта и общий. Количество ремонтов – 4 и 5, количество типов машин – до 81, количество групп материалов – до 72.

Программа составлена в системе И-18 [1.17], занимает 7 зон. Использовалась во ВНИИТП для расчета потребности в материалах на ремонт транс/ портного оборудования для 32 предприятий.

4.10. ВНИИТП. Останина Е.Н., Фадеев В.Г., Матиевская С.Б. Расчет оптимальных параметров ряда машин УМП.

Типовая задача расчета оптимальных технико-экономических параметров ряда машин для подбивки шпал при ремонте железных дорог. Предпри/ ятия торфяной промышленности разбиваются на 14 групп, задается 5 технологических схем ремонта путей и ряд из 9-ти машин УМП с различными параметрами. Рассчитываются приведенные затраты по всей промышленности на ремонт путей в зависимости от параметров машин, определяются оптимальные схемы ремонта для предприятий различных групп, общая потребность в машинах УМП и т.п.

Программа составлена в системе И-18 [1.17]. Использовалась во ВНИИТП, выполнено около 30 расчетов. Имеется инструкция.

4.11. В Ц МГУ. Бондаренко Н.В. Расчет заработной платы.

Программа составления ведомостей на получение зарплаты. Расчет зар/ платы производится с учетом подоходного налога, налога с малосемейных и холостяков, исполнительных листов и др. удержаний.

Результаты печатаются в виде ведомости установленной формы с указанием в каждой строке фамилии и инициалов работника и с заполнением всех столбцов ведомости.

Используется система ИП-3. В качестве печатающего устройства применена пишущая машинка ЭУМ-46 с широкой кареткой.

Программа использовалась для экспериментальных расчетов зарплаты сотрудникам ВЦ МГУ. Модифицированный вариант программы использует/ ся в Одесском институте «Пищепромавтоматика».

Отчет имеется в ВЦ МГУ.

#### б) Технологические задачи.

4.12. УАИ. Патрушев Г.А. Моделирование движения деталей на групповых прерывно-поточных линиях.

Математическое моделирование процесса обработки группы близких по технологическому маршруту деталей. Моделируется параллельно-последовательный вид движения деталей при произвольном коэффициенте загрузки рабочих мест. Максимальные параметры моделируемого процесса – 25 наименований деталей  $\times$  25 рабочих мест (для машины с серийным МБ).

Программа оформлена как типовая задача, использующая набор подп/ рограмм [1.24] для работы с целыми положительными числами. Точность – 6 десятичных знаков. Программа вместе с набором подпрограмм занимает не более 8/ми зон, из которых 4 зоны занимают подпрограммы.

Время счёта ада матрица  $25\times25$  – не более 5 мин.

Ъдеия ввода аашаю оч юшчемъа вон иомошой ин-формации, из которых выбирается информация о деталях, и составляет 2–5 мин. Время вывода в за/ висимости от объема печатаемых данных – от 2 до 40 мин.

Программа проверена в УАИ при моделировании режимов реальных по/ точных линий. Инструкция по использованию имеется на кафедре технологии машиностроения УАИ.

4.13. УАИ. Патрушев Г.А. Расчет оптимальных параметров пото/ ков деталей на групповых прерывно-поточных линиях.

Типовая задача определения оптимальных параметров потоков деталей на групповых прерывно-поточных линиях методом поиска экстремума нулевого порядка. Максимальное число деталей – 25.

Программа составлена с использованием набора подпрограмм [1.24] для действий с целыми положительными числами, представленными 6-ю десятичными знаками. Занимает вместе с подпрограммами 13 зон МБ.

Время счёта 5–8 минут. Общее время решения данной задачи на машине «Сетунь», включая время на подготовку исходной информации, меньше, чем время её решения на машине «Раздан-2».

Программа проверена при расчетах ряда поточных линий. Инструкция по использованию имеется на кафедре технологии машиностроения УАИ.

4.14. МХТИ. Бояринов А.И. Моделирование процесса ректификации бинарных смесей.

Типовая задача решения методом последовательных приближений систе/ мы нелинейных алгебраических уравнений математической модели процесса ректификации бинарных смесей.

Фиксированная запятая, 5 десятичных знаков.

На машинах с серийным МБ можно моделировать ректификационные колонны с числом тарелок до 56. Время счёта одного режима колонии с 30 тарелками в зависимости от характера разделяемой смеси составляет от 3 до 20 минут.

Программа проверена решением большого числа вариантов, полученные результаты нашли применение в промышленности.

Инструкция по использованию имеется на кафедре кибернетики химико/ технологических процессов МХТИ.

4.15. МХТИ. Бояринов А.И., Ветохин В.Н., Новиков Э.А. Моделирование процесса ректификации многокомпонентных смесей.

Типовая задача решения методом последовательных приближений систе/ мы нелинейных алгебраических уравнений математической модели процесса ректификации многокомпонентных смесей.

Фиксированная запятая, 5 десятичных знаков.

На машинах с серийной МБ можно моделировать ректификационные ко/ лонны с числом тарелок не более 160. Время счёта одного варианта в зависимости от режима колеблется от 2 до 3,5 часа.

Программа проверена решением большого числа вариантов, результаты расчетов внедрены в промышленность.

Инструкция по использованию программы имеется на кафедре киберне/ тики химико-технологических процессов МХТИ.

4.16. МХТИ. Бояринов А.И., Ветохин В.Н. Моделирование процесса ректификации многокомпонентных смесей.

Программа для решения той же задачи, что и программа [1.15]. Позволяет моделировать ректификационные колонны с неограниченным числом тарелок.

Фиксированная запятая, 5 десятичных знаков. Время счёта одного вари/ анта с 60 тарелками в зависимости от режима составляет от 20 до 45 минут. Время вывода результатов – 45 минут.

Программа проверена большим количеством расчетов, результаты внедрены в промышленность.

Инструкция по использованию программы имеется на кафедре киберне/ тики химико-технологических процессов МХТИ.

4.17. ВНИИТП. Останина Б.Н., Бильницкая Г.Е. Программа расчета продолжительности полевой суша фрезерного торфа.

Типовая программа составлена в системе И-18 [1.17]. Используется весь МБ. Полное время расчета одного варианта – 1,5–2 мин. Программа использовалась во ВНИИТП; выполнено более 100 расчетов.

Имеется инструкция. Алгоритм опубликован в журнале «Торфяная про/ мышленность», № 3, 1968 г.

4.18. ЛТЗ. Шкурко А.Д. Расчет параметров резцовых головок и на/ ладочных установок станка для обработки конических зубчатых колес.

Типовая задача расчета всех необходимых параметров резцовых го/ ловок и установок станка для нарезания конических зубчатых колес с круговыми зубьями на станках моделей 523 и 528. Расчет по методике ЭНИМС.

Используется система ИП-НЖ (модификация ИП-Н [1.14]) плавающая запятая, 6 десятичных знаков.

Время счёта одного варианта – 17 минут.

Программа проверена практическими расчетами. Рассчитано 50 вари/ антов. Результаты используются в производстве.

Имеется отчет в Вычислительном центре ЛТЗ.

4.19. ЛТЗ. Нигматуллина З.Р. Расчет профиля обкаточного резца для нарезания шдицевого вала.

Типовая задача расчета профиля обкаточного резца для нарезания шли/ цевого вала с прямобочным профилем методом вуботочения.

Используется система ИП-НЖ (модификация ИП-Н [1.14]) плавающая запятая, 6 десятичных знаков.

Время счёта вместе с выводом на печать – 24 сек. Программа проверена расчетом 75 вариантов. Результаты расчетов практически используются на ЛТЗ.

#### в) Проектно-конструкторские задачи.

4.20. СибНИИЭ. Копач Е.Н. Расчет собственных и взаимных сопротивлений электрической сети.

Типовая задача, использующая систему ИП-Н [1.14] Плавающая запятая, 6 десятичных знаков.

Максимальное число узлов рассчитываемой сети - 12 (для машины с серийным МБ).

Програмна многократно использована для практических расчетов в СибНИИЭ. Описана в отчете «Подпрограммы для ЦВМ «Сетунь», СибНИИЭ, 1966 г.

4.21. СибНИИЭ. Копач Е.Н. Расчет установившегося режима электрической сети.

Типовая задача, использующая систему ИП-Н [1.14] с подпрограммами действий над комплексными числами  $[1.15]$  Плавающая запятая, 6 десятичных знаков. Время счёта зависит от сложности сети.

Программа проверена путем многих расчетов в СибНИИЭ.

Описана в отчете «Подпрограммы для ЦВМ «Сетунь», СибНИИЭ, 1966 г.

4.22. СибНИИЭ. Науменко Е.И., Лопаткин Н.Ф. Расчет проводов и тросов на механическую прочность.

Типовая задача, использующая систему ИП-Н [1.14]. Плавающая запятая, 6 десятичных знаков.

Время расчета всех необходимых режимов составляет в зависимости от длины максимального пролета 1–2 часа.

Программа проверена многими расчетами. Используется Новосибирскими отделениями «Энергосетьпроект» и «ВНИПИ/Сельэлектро».

Опубликована в «Материалах научно-технической конференции энергетических исследовательских и проектных организаций», Новосибирск, 1966 г.

4.23. ЛТЗ. Волошинова Т.Н., Шкурко А.Д. Расчет свободных крутильных колебаний тепловоза.

Типовая задача определения частот и форм свободных крутильных колебаний *n*-массовой системы. Для машины с серийным МБ  $n \leq 50$ .

Используется система ИП-Н, плавающая запятая, 6 десятичных знаков [1.14].

Время счёта одного варианта задачи зависит от числа масс в системе:

6 масс – 40 сек.

14 масс – 1 мин. 35 сек.

Произведен расчет 20 вариантов для тепловоза ТГ-16. Отчет, описание и инструкция имеются в Вычислительном центре ЛТЗ.

4.24. ЛТЗ. Волошинова Т.Н., Нигматуллина З.Р. Расчет вертикальной динамики тепловоза.

Типовая задача определения коэффициентов вертикальной динамики тепловоза, динамического прогиба подвешивания, амплитуды колебаний надрессорного строения при резонансе и динамического воздействия на путь в зависимости от скорости и радиуса кривизны движения тепловоза, жесткости рессорного подвешивания и др. факторов.

Используется система ИП-Н [1.14], плавающая запятая, 6 десятичных знаков.

Время счёта одного варианта задачи при вариации скорости движения – 20 сек. с печатью результатов.

Задача решена для тепловозов ТГ-16 и ТГ-20.

Отчет, описание и инструкция имеются в Вычислительном центре ЛТЗ.

4.25. ЛТЗ. Гринюк М.С. Расчет тягово-экономических характеристик тепловоза.

Типовая задача расчета тягово-экономических характеристик тепловоза по методике ППТР и ВНИТИ.

Используется система ИП-ЗТ (модификация системы ИП-3 [1.7], 6 десятичных знаков).

Программа использована для определения характеристик тепловозов ТГ-20, ТГМ-3, ТГМ-5.

Отчет имеется в Вычислительном центре ЛТЗ.

4.26. Л ТЗ. Нигматуллина З.Р. Расчет кромочных напряжений в рельсах.

Типовая задача определения кромочных напряжений в рельсах в зависимости от скорости движения тепловоза. Диапазон изменения скорости  $10$ –90 км/час с шагом 2 км/час.

Используется система ИП-НК (модификация ИП-Н [1.14]), плавающая запятая, 6 десятичных знаков.

Время счёта – 2,8 часа.

Программа проверена решением 4-х вариантов задачи. Отчет, описание и инструкция по использованию программы имеются в Вычислительном центре ЛТЗ.

4.27. ЛТЗ. Волошинова Т.Н. Расчет тормозного пути тепловоза.

Типовая задача определения тормозного коэффициента и длины тормоз/ ного пути тепловоза при заданной начальной скорости и уклоне участка пути в зависимости от передаточного отношения рычажной передачи, типа применяемых колодок и характеристик тормозного цилиндра. Методика ВНИТИ.

Используется система ИП-Н [1.14], плавающая запятая, 6 десятичных знаков.

Время счёта одного варианта задачи – 20 сек.

Рассчитано всего более 500 вариантов.

Отчет, описание и инструкция по использованию имеются в Вычисли/ тельном центре ЛТЗ.

4.28. ВНИИТП. Фадеев В.Г. Программа расчета тормозных путей.

Типовая программа для расчета коэффициентов и интегрирования урав/ нения движения поезда в режиме выбега и торможения до остановки. Использована система ИП-Н  $[1.14]$ 

Программа занимает 7 зон МБ, не считая ИП-Н. Использовалась во ВНИ-ИТП для расчета тормозных таблиц для ПТЭ железных дорог торфяной про/ мышленности. Имеется программа в системе ИП-Н и на языке АЛГОЛ-60 и инструкция.

4.29. ВНИИТП. Алексеев В.Г. Расчет цилиндрических зубчатых зацеп/ лений.

Типовые программы проектировочного и проверочного расчетов цилинд/ рических коррегированных косозубых зацеплений на прочность и долговеч/ ность. Задается межцентровое расстояние или ширина зуба. При проектировочном расчете число исходных данных  $9-10$ , при проверочном расчете - до 39. Решение дается для 8 марок стали.

Используются системы ИП-Н [1.14] и И-18 [1.17] Инструкция по использованию программ для конструктора и для оператора имеется во ВНИИТП.

#### Литература:

«Труды ВНИИТП», выпуск XXVП, изд-во «Недра», М., 1967.

4.30. ЛТЗ. Волошинова Т.Н., Филоненкова Р.В. Выбор жесткости и предварительного натяжения пружин упругих осевых упоров.

Типовая программа вычисления оптимальной величины предваритель/ ного натяжения упругих осевых упоров тепловоза по методике Ростовского института инженеров железнодорожного транспорта.

Используется система ИП-Н [1.14], плавающая запятая, 6 десятичных знаков.

Время счёта одного варианта – 1 минута.

Рассчитано более 10 тыс. вариантов для тепловозов ТГ-16, ТГ-20, ТГМ-3, ТГМ-ЗА, ТГМ-5, ТГМ-7.

Отчет, описание и инструкция имеются в Вычислительном центре ЛТЗ.

4.31. ВНИИТП. Алексеев В.Г. Расчет рам гусеничных торфяных машин.

Типовые программы для расчета на прочность рам гусеничных торфяных машин. Производится вычисление коэффициентов системы канонических уравнений *n*-го порядка,  $n \leq 18$ , и решение этой системы; рассчитываются изгибающие и крутящие моменты в сечениях рамы.

Расчет выполняется при следующих ограничениях:

а) рама составлена из 2–3 продольных и 2–7 поперечных балок;

б) нагрузки лежат в плоскости, перпендикулярной плоскости рамы.

Использована система ИП-Н [1.14], плавающая запятая, 6 десятичных знаков.

Программы использовались во ВНИИТП. Имеется инструкция по ис/ пользованию для конструктора и для оператора.

4.32. УАИ. Марковникова Е.И. Расчет процессов испарения в сопле реактивного двигателя.

Типовая задача расчета процессов испарения в сопле реактивного двига/ теля методом итераций. Используется система ИП-Н [1.14], плавающая запятая, 6 десятичных знаков. Программа занимает 10 зон МБ.

Рассчитывается 100 вариантов. Время счёта одного варианта – 1,5 часа. Отчет имеется в Вычислительном центре УАИ.

4.33. Л ТЗ. Нигматуллина З.Р. Расчет количества охлаждающего воздуха для центробежной машины СБ-1.

Типовая задача расчета количества охлаждающего воздуха для центро/ бежной машины СБ-1 при вариации температуры однослойных стальных роторов от 600**°**С до 400**°**С перед началом охлаждения и от 350**°**С до 250**°**С в ус/ ловиях охлаждения, при вариации температуры охлаждающего воздуха от 20**°**С до 80**°**С и темпе пуска от 60 до 120 труб в час. Результаты расчета ис/ пользуются при проектировании машины.

Программа составлена в системе ИП-Т [1.18], плавающая запятая, 8 десятичных знаков.

Время счёта для фиксированного набора значений параметров вместе с печатью – 2 сек. Расчет произведен для 1350 наборов. Результаты внедрены на Людиновском чугунолитейном заводе. Отчёт, описание и инструкция по использованию программы имеются в Вычислительном центре ЛТЗ.

4.34. ЛТЗ. Волошинова Т.Н. Расчет температурного режима в зазоре системы поршень-цилиндр.

Типовая задача расчета распределений температуры и давления масла в зазоре системы поршень-цилиндр по длине зазора в зависимости от гарантированной величины зазора, коэффициента теплопередачи от жидкости к поршню, количества тепла, передаваемого поршню его опорой, и количества тепла, отводимого от днища поршня. Методика Московского института ин/ женеров железнодорожного транспорта.

Используется система ИП-Н, плавающая запятая, 6 десятичных знаков [1.14].

Рассчитано 15 тыс. вариантов. Время счёта одного варианта – 5 минут.

Отчет, описание и инструкция по использованию программы имеются в Вычислительном центре ЛТЗ.

## г) Задачи геодезии и горного дела.

4.35. ВНИМИ. Кузьмин А.Д. Уравновешивание и оценки точности не/ больших триангуляционных сетей методом косвенных измерений.

Программа позволяет уравновешивать сети, включающие до 27 пунктов, из которых определяемых не более 13. Точность вычисления координат  $+0.005$  м, дирекционных углов  $+0.01$ . При наибольшем числе пунктов на решение задачи требуется 1,5 часа.

Используется система ИП-2ф [1.6], фиксированная запятая, 8 десятичных знаков.

Программа проверена решением контрольных задач во ВШШИ. Описана в отчете по теме № 24/1, ВШШИ, 1966.

4.36. ВНИМИ. Хлебников А.В. Вычисление координат по показаниям радиогеодезической системы типа «фазовый зонд».

Программа для обработки показаний радиогеодеэической системы «Поиск».

Используется система ИП-2ф, фиксированная запятая, 8 десятичных знаков [1.6]. Программа занимает 23 зоны МБ, система ИП-2ф - 11 зон. Время счёта и печати результатов для одной определяемой точки – 23 сек.

Программа проверена решением контрольных задач. Использована для вычисления координат большого числа (несколько тысяч) точек во ВНИМИ и в «Союзмаркштресте» Главного управления геодезии и картографии при СМ СССР.

Описана в отчете по теме № 60, ВНИМИ, 1963.

4.37. ВНИМИ. Хлебников А.В. Вычисление координат по показаниям радиогеодезической системы типа «радиолаг».

Программа для обработки показаний радиогеодезических систем «РГСЦ» и «Чайка».

Используется система ИП-2ф [1.6], фиксированная запятая, 8 десятичных знаков. Программа занимает 19 зон МБ, система ИП-2ф - 13 зон.

Время счёта и печати результатов для одной точки – 23 сек.

Программа проверена решением контрольных задач. Использована во ВНИМИ и в «Союзмаркштресте» Главного управления геодезии и картогра/ фии при СМ СССР.

Описана в отчете по теме № 68, ВНИМИ, 1964.

4.38. ВНИМИ. Крельштейн И.Н. Решение прямой геодезической засечки по углам треугольника с вычислением уравновешенной отметки оп/ ределяемого пункта.

Типовая задача в системе ИП-2ф, фиксированная запятая, 8 десятичных знаков [1.6] Одинарная засечка с двух пунктов. Программа занимает 9 зон, ИП-2Ф занимает 10 зон. На решение и печать результатов по одной засечке требует/ ся 22 сек. Проверена решением контрольных задач. Использована во ВНИМИ.

Описана в отчете по теме № 68, ВНИМИ,1964.

4.39. В Н И М И . Х л е б н и к о в А . В . Решение обратной геодезической засечки с вычислением уравновешенной отметки определяемого пункта.

Типовая задача в системе ИП-2ф [1.6], фиксированная запятая, 8 десятичных знаков. Решение ведется по трем или четырем исходным пунктам. Программа занимает 9 зон, система ИП-2ф – 13 зон. На решение и печать результатов по одной засечке требуется 22 сек.

Программа проверена решением контрольных задач. Использована во ВНИМИ и в «Союзмаркштресте» Главного управления геодезии и картогра/ фии при СМ СССР.

Описана в отчете по теме № 68, ВНИМИ, 1964.

4.40. ВНИМИ. Чистяков С.В., Крельштейн И.Н. Вычисление сети пространственной фототриангуляции.

Программа для вычисления свободной маршрутной фотограмметричес/ кой сети пространственной фототриангуляции любой длины.

Используется система ИП-2ф [1.6], фиксированная запятая, 8 десятичных знаков. Программа занимает 25 зон МБ.

Время счёта и выдачи на печать результатов для одной стереопары – 1 минута.

Программа проверена решением контрольных задач. Использована во ВНИМИ и в «Союзмаркштресте» Главного управления геодезии и картогра/ фии при СМ СССР.

Описана в отчете по теме № 68, ВНИМИ, 1964.

4.41. ВНИМИ. Крельштейн И.Н. Редуцирование координат X, Y фотограмметрической сети.

Типовая задача в системе ИП-2ф [1.6], фиксированная запятая, 8 десятичных знаков. Длина сети – не более 99 стереопар, опорных точек – 4. Программа занимает 9 зон МБ, система ИП-2ф - 13 зон.

Вычисление и печать результатов для одной стереопары занимают 45 сек. Программа проверена решением контрольных задач. Использована во ВНИМИ и в «Союзмаркштресте» Главного управления геодезии и картогра/ фии при СМ СССР.

Описана в «Руководстве по решению маркшейдерско-геодезических задач на ЭВМ «Сетунь», фонды ВНИМИ, 1966.

4.42. В НИМИ. Кузьмин А.Д. Расчет деформаций слоистой толщи пород при разработке пологих угольных пластов.

Типовая задача в системе ИП-2ф [1.6], фиксированная запятая, 8 десятичных знаков. Размер сети расчетных точек до  $100\times10$ , точность решения  $+2.10^{-2}$ .

Программа занимает 8 зон МБ, система ИП-2ф – 13 зон.

Время счёта и печати результатов для одной точки – 8 сек.

Программа проверена решением контрольных задач. Использована во ВНИМИ.

Описана в отчете по теме № 24/1, ВНИМИ, 1966.

4.43. ВНИМИ. Галахов В.П. Обработка результатов испытаний образцов на ползучесть.

Типовая задача в системе ИП-2ф [1.6], фиксированная запятая, 8 десятичных знаков. Объем исходных данных не ограничен. Программа занимает 5 зон МБ, ИП-2ф – 13 зон. Время счёта и печати одной строки – 20 сек.

Программа проверена решением контрольных задач. Использована во ВНИМИ, там же имеется описание.

4.44. ВНИМИ. Галахов В.П. Расчет многослойной крепи при равномерном давлении.

Типовая задача для расчета методом вариантов многослойной (от 2 до 13 слоев) крепи при равномерном давлении.

Используется система ИП-2ф [1.6], фиксированная запятая, 8 десятичных знаков. Программа занимает 22 зоны.

Время счёта и печати результатов – 15 минут.

Программа проверена решением контрольных задач, использована во ВНИМИ, там же имеется описание.

4.45. В НИМИ. Кузьмин А.Д. Обработка сдвижений и деформаций земной поверхности и толщи пород, вызванных горными работами.

Типовая задача в системе ИП-2ф [1.6], фиксированная запятая, 8 десятичных знаков. Объем исходных данных не ограничен. Программа занимает 8 зон МБ. На вычисления и печать результатов при 28 исходных реперах требуется 14 минут. Программа проверена решением контрольных задач. Использована во ВНИМИ, там же имеется описание.

4.46. ВНИМИ. Звонарев Н.К. Расчет устойчивости откоса, под/ сеченного двумя системами трещин.

Типовая задача в системе ИП-Н [1.14], плавающая запятая, 6 десятичных знаков.

Программа занимает 10 зон МБ, ИП-Н – 12 зон.

Время счёта и печати результатов – около 7 минут.

Программа проверена решением контрольных задач. Использована во ВНИМИ, там же имеется описание.

4.47. ВНИМИ. Звонарев Н.К. Решение системы дифференциальных уравнений статики сыпучей среды (краевые задачи Коши и Гурса) конечно-разностным методом.

Типовая задача в системе ИП-Н [1.14], плавающая запятая, 6 десятичных знаков. Ограничения: для задачи Коши – 45 точек на заданной дуге, для задачи Гурса – 39 точек вдоль 1-го семейства характеристик.

Программа занимает 6 зон МБ.

Для вычисления и печати результатов по одной точке требуется 18 секунд. Программа проверена решением контрольных задач. Использована во ВНИМИ, там же имеется описание.

4.48. ВНИМИ. Звонарев Н.К. Решение с повышенной точностью систе/ мы дифференциальных уравнений статики сыпучей среды (краевая задача Коши).

Типовая задача в системе ИП-Н [1.14], плавающая запятая, 6 десятичных знаков. Число точек на дуге – не более 20. Программа занимает 8 зон МБ, ИП-Н  $-12$ зон. Для вычисления и печати результатов по одной точке требуется  $45$  сек.

Программа проверена решением контрольных задач. Исполь-зована во ВНИМИ, тан же имеется описание.

4.49. ВНИМИ. Низгурецкий З.Д., Захаров СВ. Горногеометрический анализ.

Типовая задача, состоящая из 2-х частей. Часть I - вычисление структурной функции, определение необходимого числа точек для

обеспечения заданной точности , определение и перфорация доверитель/ ных интервалов. Часть II – автоматическое построение графиков. Используется система ИП-2ф [1.6]. Программа занимает 22 зоны МБ, работает по частям.

Для вычисления и печати результатов по одной линии (27 точек) требует/ ся 10 сек.

Программа проверена решением контрольных задач. Использована во ВНИМИ.

Включена в фонд алгоритмов и программ при институте ЦНИЗИуголь.

4.50. ВНИМИ. Низгурецкий З.Д., Захаров С.В. Подсчёт за/ пасов залежей.

Типовая задача, состоящая из 2-х частей. Часть I – определение средних значений показателей в пределах выработок и блоков.

Часть П – определение площадей, объемов и запасов залежей по блокам. Количество точек в блоке – не более 400.

Используется система ИП-2ф [1.6], программа занимает 24 зоны МБ, выполняется по частям.

Время обработки одной точки – 10–15 сек.

Программа проверена решением контрольных задач. Использована во ВНИМИ.

Включена в фонд алгоритмов и программ при институте ЦНИЗИуголь.

4.51. ИНИ. Межова Г.П., Сосинская С.С. Исследование точ/ ности подсчёта запасов методом разрежения правильной сетки.

Типовая задача в системе ИП-2ф [1.6]. Общее количество вводимых чисел  $k < 513$ .

Программа занимает 9 зон МБ и использует 7 зон ИП-2ф.

Время счёта задачи, включая ввод и вывод, составляет 30–45 минут, в за/ висимости от значения *k*.

Программа проверена расчетами ряда контрольных вариан-тов. Использована кафедрой геологии ИПИ. Имеется в библиотеке программ кафедры электроники и вычислительной техники ИПИ.

4.52. Таджикский государственный университет. Курта/ ков К.Ш. Вычисление параметров сейсмического режима.

Типовая задача, использующая метод наименьших квадратов. Програм/ ма написана в системе ИП-3 [1.7], занимает 6 зон МБ.

Время счёта одного варианта – 2 мин. 30 сек.

Программа проверена решением ряда вариантов задачи. Использована в Институте сейсмологии и сейсмического строительства Таджикской ССР.

Описание и инструкция имеются в лаборатории вычислительной техни/ ки Таджикского государственного университета.

4.53. Дагестанский государственный университет. Тита/ каева  $\Pi$ . Л. Определение функции излива нагнетательных скважин.

Типовая задача в системе ИП-3, [1.7]. плавающая запятая, 6 десятичных знаков. Ограничений на исходные данные нет. Программа занимает 22 зоны, вместе с ИП-3 – 34 зоны МБ. Время счёта одного значения функции излива – 2 часа. Сосчитано 800 вариантов в Дагестанском государственном университете. Там же имеется отчет.

4.54. Дагестанский государственный университет. Тита/ каева П.Т. Определение параметров террас на горных склонах.

Типовая задача в системе ИП-3, [1.7], плавающая запятая, 6 десятичных знаков. Ограничений на исходные данные нет. Программа занимает 15 зон: вместе с ИП-3 и переводами – 27 зон МБ. Время счёта одного варианта – 3 часа. Проведен счёт для 512 вариантов в Дагестанском государственном универ/ ситете. Там же имеется отчет.

#### д) Разные задачи.

4.55. В Ц МГУ. Товбис Л.И. Комплекс программ для решения двумерных задач рентгено-структурного анализа кристаллов на ЭВМ «Сетунь».

В комплекс входят программы: 1) расчета знаков структурных амплитуд с вычислением фактора недостоверности, 2) расчета проекций функции Патерсо/

на и функции электронной плотности, 3) вычисления поправок к температурным и координатным параметрам структуры методом наименьших квадратов.

Фиксированная запятая. Программы оформлены в виде типовых задач.

Комплекс используется для проведения расчетов, связанных с расшифровкой структур плоских групп симметрии р2. Общее количество исходных данных (для МБ удвоенной емкости):

 $2N_1 + 4N_2 + 16m < 3078$ 

где *N***<sup>1</sup>** – количество структурных амплитуд,

 $N_2$  – количество атомов структуры,

*m* – количество сортов атомов.

Программы занимают 15 зон МБ, для исходных данных отводится 57 зон удвоенного МБ или 21 зона серийного МБ (начиная с 20 зоны).

Программы проверены на ряде задач Геологического факультета МГУ; во всех случаях получены правильные результаты.

Комплекс используется на Геологическом факультете МГУ. Отчет имеет/ ся в ВЦ МГУ.

4.56. ИПИ. Токарев В.И., Расчет модели атмосферы.

Типовая программа определения в зависимости от высоты электронной плотности газов, значений ионизационной функции и ряда других параметров.

Используется система ИП-2 [1.2], и стандартная подпрограмма вычисления определенных интегралов [2.26], плавающая запятая, 8 десятичных знаков. Программа занимает 30 зон МБ, вводится и работает по частям.

Время решения задачи в зависимости от заданного объема вычислений составляет 0,5–1,3 часа.

Программа проверена решением контрольных вариантов задачи. Исполь/ зуется Сибирским институтом земного магнетизма, ионосферы и распрост/ ранения радиоволн.

Опубликована в сборнике трудов ИПИ, серия 40,1968.

4.57. Физический факультет ИГУ. Кабанов М.И. Расчет движения заряженной частицы в магнитной ловушке.

Типовая задача расчета движения заряженной частицы в аксиально-симметричном магнитном поле путем интегрирования уравнений движения по методу Рунге-Кутта с постоянным шагом. Интегрируется система 4-х дифференциальных уравнений с функциями Бесселя мнимого аргумента в правых частях.

Используется интерпретирующая система ИП-1, плавающая запятая, 8 десятичных знаков.

Время счёта с выводом результатов  $\simeq\!10$  часов. Программа использована физическим факультетов МГУ, рассчитана серия вариантов при различных значениях скорости влета и углов инжекции. Применялась в качестве контрольной задачи при приемке/сдаче машин. Описана в отчете «Контрольные задачи для приемки машины «Сетунь» с электрифицированной пишущей машинкой ЭУН-46», ВЦ МГУ, 1963.

# ЛИТЕРАТУРА

1. Брусенцов Н.П., Маслов С.П., Розин В.П., Тишулина А.М. Малая цифровая вычислительная машина «Сетунь», Изд-во МГУ, М., 1965.

2. Жоголев Е.А. Особенности программирования и математическое обс/ луживание для машины «Сетунь», Сб. «Вычислительные методы и програм/ мирование», У, Изд-во МГУ, М., 1966, стр. 294-318.

3. Жоголев Е.А. Система команд и интерпретирующая система для ма/ шины «Сетунь», «Журнал вычисл.матем. и матем. физики», I, 1961, № 3, стр. 499–512.

4. Жоголев Е.А. Вычисление элементарных функций на машине «Се/ тунь», Сб. «Вычислительные методы и программирование», III, Изд-во МГУ, М., 1965, стр. 509–535.

5. Жоголев Е.А. Интерпретатор ПОЛИЗ-63, «Журн.вычисл.матем. и матем. физики», 5, 1965, № 1, стр. 67–76.

6. Бондаренко Н.В. Система подпрограмм для ввода и вывода алфавитно/ цифровой информации, Сб. «Вычислительные методы и программирова/ ние», У, Изд-во МГУ, М., 1966, стр. 319-325.

7. Жоголев Е.А., Лебедева Н.Б. Язык для программирования в символи/ ческих обозначениях СИМПОЛИЗ-64, Сб. «Вычислительные методы и программирование», IX, Изд-во МГУ, М., 1967, стр. 66-85.

8. Гордонова В.И. Особенности программирования задачи корреляцион/ ного и спектрального анализа на ЭЦВМ «Сетунь», Сб. «Вычислительные ме/ тоды и программирование», Х, Изд-во МГУ, М., 1968.

9. Петров В.П. Программирование для электронной машины «Сетунь» и интерпретирующая система с библиотекой матричных программ, Изд-во МИИТ, М., 1967.

10. Кузнецов С.И., Каташова В.Е., Носов Н.А. Материалы по математичес/ кому обслуживанию ЭЦВМ «Сетунь», Изд-во ВВИА им. Жуковского, М., 1964.

11. Кузнецов С.И. Система автоматизации программирования (материа/ лы по математическому обслуживанию ЦВМ «Сетунь»), изд-во ВВИА им. Жуковского, М., 1966.

12. Тульский Ф.П., Гербер Р.В., Алексеев А.В. Программа по обработке статистических данных на ЭЦВМ «Сетунь», изд-во ВНИИ Гидроуголь, Новокузнецк, 1966.

13. Щедрин Б.И. Программа построения карты уровней электронной плотности, «Кристаллография», 8, 1963, вып. 6, стр. 917–918.

I4. Абаньшин A.M. Принципы программирования для электронных циф/ ровых вычислительных машин (на примере машины «Сетунь») Методичес/ кие указания. Изд-во Ленингр.технол. ин-та им. Ленсовета, Л., 1965.

15. Кабанов М.И. Реализация выкладок на электронной вычислительной машине,  $C$ б.»Вычислительные методы и программирование», У, Изд-во МГУ, М., 1966.

16. Потиевский Н.М., Румянцев Н.И. Опыт автоматического составления карт облачности на электронно-вычислительной машине «Сетунь» по данным метеорологических спутников, Сб.»Труды Центр, ин-та прогнозов», вып. 152, Гидрометеоиздат, М., 1966, стр. 25–28

17. Гайворонская Л.С., Турбаевская Н.К. Об алгоритме переработки агро/ метеорологической информации, Сб. «Труды Гидрометеорологического научно-иссл.центра СССР», вып. 1, Гидрометеоиздат, М., 1967, стр. 22-37.

18. Киквадэе Н.Н. Трансформирующая программа для машины «Се/ тунь», Сб. «Некоторые вопросы программирования», т.5,  $K$ » 2, «Непниереба», Тбилиси, 1965.

19. Багреев В.В. Об одном алгоритме расчета упругих систем на действие удара, Сб. «Вопросы прикладной механики», Тр.МИИТ, вып. 225, М., 1966, стр. 63–72.

20. Степанов И.Е. Матричный алгоритм вычисления единичных реакций методом деформаций для расчета пространственных стержневых систем, Сб. «Вопросы прикладной механики», Тр.МИИТ, вып. 225, М., 1966, стр. 115–131.

Серия «Математическое обслуживание машины «Сетунь». Под общей ре/ дакцией Е.А. Гоголева, изд-во МГУ, М., 1964–1968 гг.

21. Выпуск I. Жоголев Е.А. Особенности программирования и математическое обслуживание машины «Сетунь».

22. Выпуск 2. Фурман Г.А. Интерпретирующая система для действий с комплексными числами (ИП-4).

23. Выпуск 3. Франк Л.С., Рамиль Альварес X. Подпрограмма вычисле/ ния значений определенных интегралов для ИП-2. Уточнение к выпуску 3 опубликовано в выпуске 19 (1967).

24. Выпуск 4. Жоголев К.А.,Есакова Л.В. Интерпретирующая система ИП-3. Поправка к выпуску 4 опубликована в выпуске 9 (1965).

25. Выпуск 5. Фурман Г.А. Подпрограмма вычисления всех корней мно/ гочлена для ИП-4.

26. Выпуск 6. Прохорова Г.В. Интерпретирующая система для действий с повышенной точностью (ИП-5). Изменение к выпуску 6 опубликовано в выпуске 11 (1966).

27. Выпуск 7. Гордонова В.И. Типовая программа расчета корреляцион/ ных и спектральных функций.

28. Выпуск 8. Бондаренко Н.В. Система подпрограмм ввода и вывода ал/ фавитно-цифровой информации для ИП-3.

29. Выпуск 9. Черепенникова Ю.Н. Набор подпрограмм для ввода и вывода числовой информации в системе ИП-2.

30. Вьшуск 10. Жоголев Е.А., Лебедева Н.Б. СИМП0ЛИЗ-64 – язык для программирования в символических обозначениях.

31. Выпуск II. Прохорова Г.В. Подпрограмма ввода и вывода числовой информации для ИП-5. Изменение к выпуску II опубликовано в выпуске 17 (1967).
32. Выпуск 12. Черепенникова Ю.Н. Стандартная подпрограмма для ре/ шения систем линейных алгебраических уравнений (В системе ИП/2).

33. Выпуск 13. Лебедева Н.В., Рамиль Альварес X. Инструкция исполь/ зования системы автоматического кодирования ПОЛИЗ.

34. Выпуск 14. Черепенникова Ю.Н. Подпрограммы ввода и вывода чи/ сел в системе  $M\Pi_4$ .

35. Выпуск 15. Федорченко В.Е. Моделирование равномерных псевдослу/ чайных чисел на машине «Сетунь».

36. Выпуск 16. Черепенникова Ю.Н. Типовая программа для решения системы линейных алгебраических уравнений.

37. Выпуск 17. Гордонова В.И. Стандартная подпрограмма для вычисле/ ния собственных значений и собственных векторов вещественной матрицы, имеющей только вещественные собственные значения (в системе ИП-3).

38. Выпуск 18. Титакаева П.Т. Стандартная подпрограмма RKG решения задачи Коши для системы обыкновенных дифференциальных уравнений в системе  $M\Pi-3$ .

39. Выпуск 19. Жоголев Е.А. Интерпретирующая система ИП-2.

40. Выпуск 20. Черепенникова Ю.Н. Стандартная подпрограмма ДЕТ вы/ числения определителя (в системе ИП-2).

42. Выпуск 21. Гордонова В.И. Типовая программа решения системы ли/ нейных алгебраических уравнений с симметричной положительно определенной матрицей методом квадратного корня (ЛАУСК

43. Выпуск 22. Титакаева П.Т. Стандартная подпрограмма GI вычисле/ ния значений определенных интегралов в системе ИП-3.

## СОДЕРЖАНИЕ

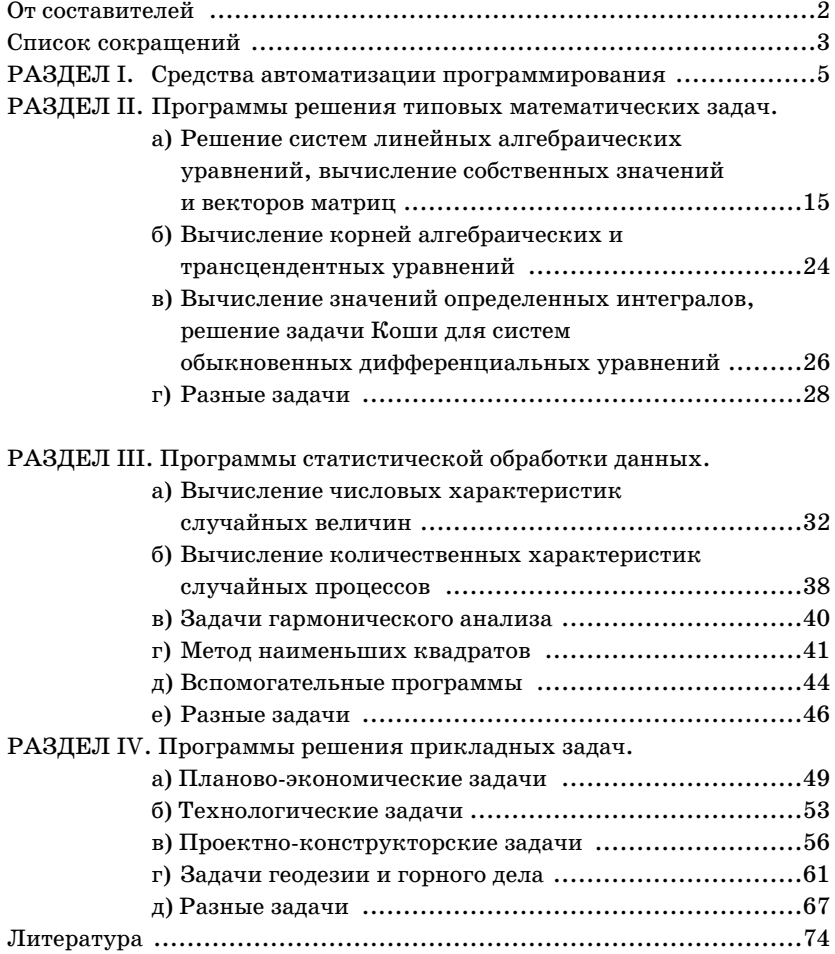